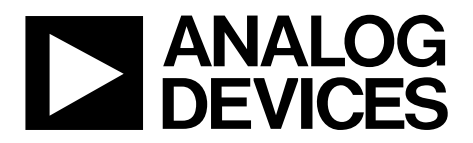

UG-556 Software User Guide

One Technology Way • P.O. Box 9106 • Norwood, MA 02062-9106, U.S.A. • Tel: 781.329.4700 • Fax: 781.461.3113 • www.analog.com

## **Transmitter Library API Specifications for HDMI/DVI/Analog Interfaces**

Analog Devices Inc.

## <span id="page-0-0"></span>**PRODUCT OVERVIEW**

The Transmitter library API is used as a programmer's reference for using and utilizing various aspects of the Analog Devices, Inc., HDMI/DVI/analog products.

## <span id="page-0-1"></span>**PURPOSE OF THIS MANUAL**

The purpose of the *Transmitter Library API Specifications* document is to provide a reference for using various aspects of the Transmitter library API, which is a module of the Advantiv® software stack. It provides a detailed list of Application Program Interface (APIs) and describes their associated data structures, macros and preprocessor definitions.

This document is intended to be used in conjunction with the Advantiv® software architecture specifications document.

## <span id="page-0-2"></span>**SCOPE OF THIS MANUAL**

The *Transmitter LibraryAPI Specifications* document only describes the API specification and any parts of the Transmitter library that are particular to the TX module. For a complete description of the Advantiv® software stack, refer to the Advantiv® software architecture specifications document.

## <span id="page-0-3"></span>**INTENDED AUDIENCE**

The primary audience for this manual is software developers who are building the interface between the hardware registers and their application.

## <span id="page-0-4"></span>**WHAT'S NEW IN THIS MANUAL**

Refer to the [Revision History.](#page-2-0) 

## <span id="page-0-5"></span>**MANUAL CONTENTS**

The manual consists of:

- Chapter 1[, Software Architecture o](#page-6-0)n Page [7.](#page-6-0)  Provides information about the Transmitter library and its folder structure.
- Chapter 2[, Configuration of Transmitter Library o](#page-8-0)n Pag[e 9](#page-8-0) Provides information for configuring transmitter module parameters.
- Chapter 3[, Tx Library Usage](#page-10-0) on Page [11](#page-10-0) Provides information about how to use the TX library from the application view point
- Chapter 4[, Description of APIs](#page-12-0) on Page [13](#page-12-0) Provides information about all the APIs used in the TX module.
- <span id="page-0-6"></span>Chapter 5[, Notification Events](#page-56-0) on Page [57](#page-56-0)

## **TECHNICAL OR CUSTOMER SUPPORT**

You can reach Analog Devices, Inc. Customer Support in the following ways:

- Visit the Audio/Video Products Web site at http://www.analog.com/en/audiovideoproducts/analoghdmidvi-interfaces/products/index.html
- Post questions at http://ez.analog.com/community/video
- Phone questions to **1-800-ANALOGD**
- Contact your Analog Devices, Inc. local sales office or authorized distributor
- Send questions by mail to: Analog Devices, Inc. One Technology Way P.O. Box 9106 Norwood, MA 02062-9106 USA

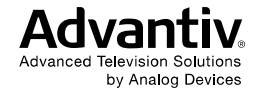

## TABLE OF CONTENTS

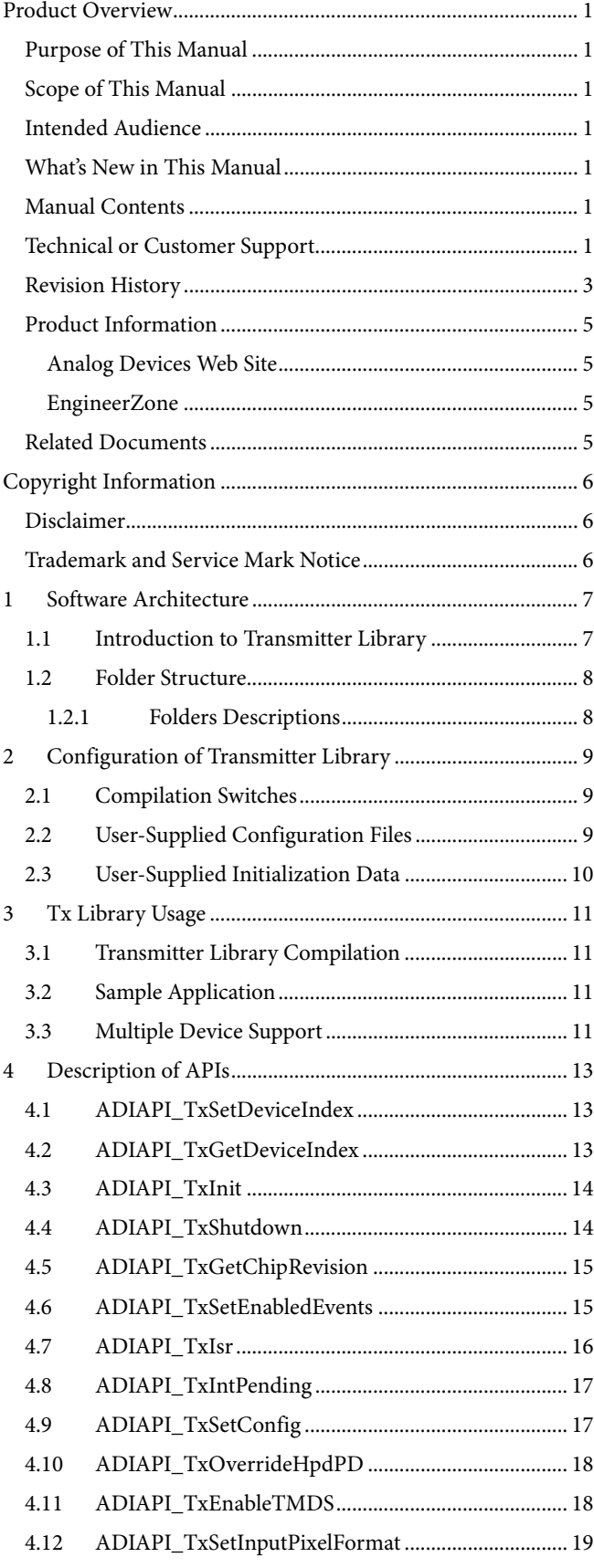

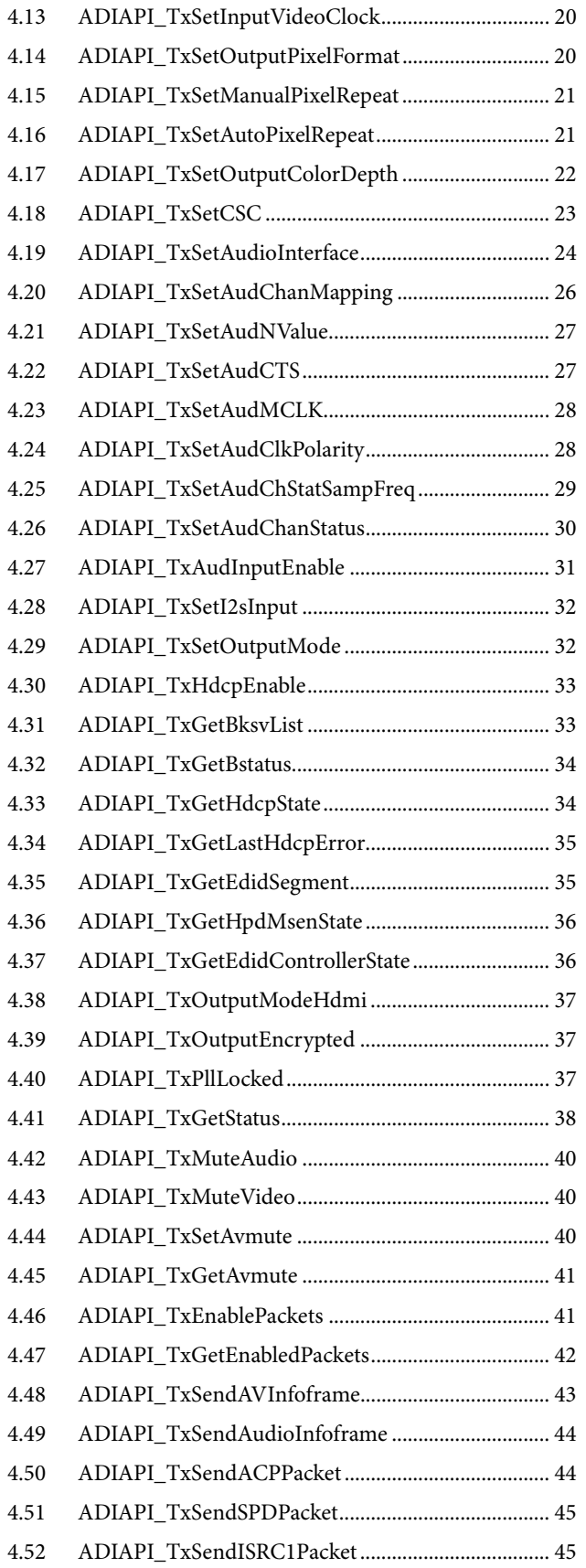

## <span id="page-2-0"></span>Software User Guide **UG-556**

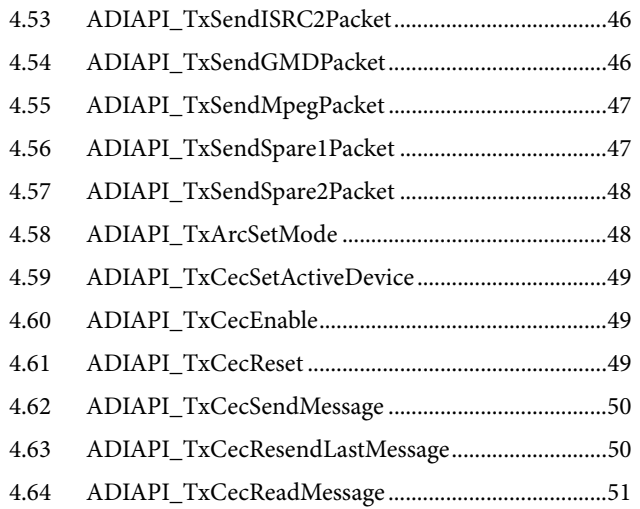

# 4.65 [ADIAPI\\_TxCecSetLogicalAddr .................................. 51](#page-50-1) 4.66 [ADIAPI\\_TxCecAllocateLogAddr ............................... 52](#page-51-0) 4.67 [ADIAPI\\_TxCecGetStatus ............................................. 52](#page-51-1)

- 4.68 [ADIAPI\\_TxSetVideoClkDelay .................................... 53](#page-52-0)
- 4.69 [ADIAPI\\_TxHDCPEnabled .......................................... 54](#page-53-0)
- 4.70 [ADIAPI\\_TxCecSendMessageOut ............................... 54](#page-53-1)
- 4.71 [ADIAPI\\_MonitorActiveTx .......................................... 54](#page-53-2)
- 4.72 [ADIAPI\\_TxNormalOp ................................................. 55](#page-54-0) 4.73 [ADIAPI\\_TxAdjustFreqRange\(UINT16 FreqMhz\) ... 55](#page-54-1)
- 4.74 [ADIAPI\\_TxSetAutoTmdsPdnMode ........................... 55](#page-54-2) 4.75 [ADIAPI\\_TxDisableAutoPjCheck ................................ 56](#page-55-0)
- 5 [Notification Events ................................................................. 57](#page-56-1)

## **REVISION HISTORY**

## <span id="page-2-1"></span>**5/13—Revision 0: Initial Analog Devices Published Version**

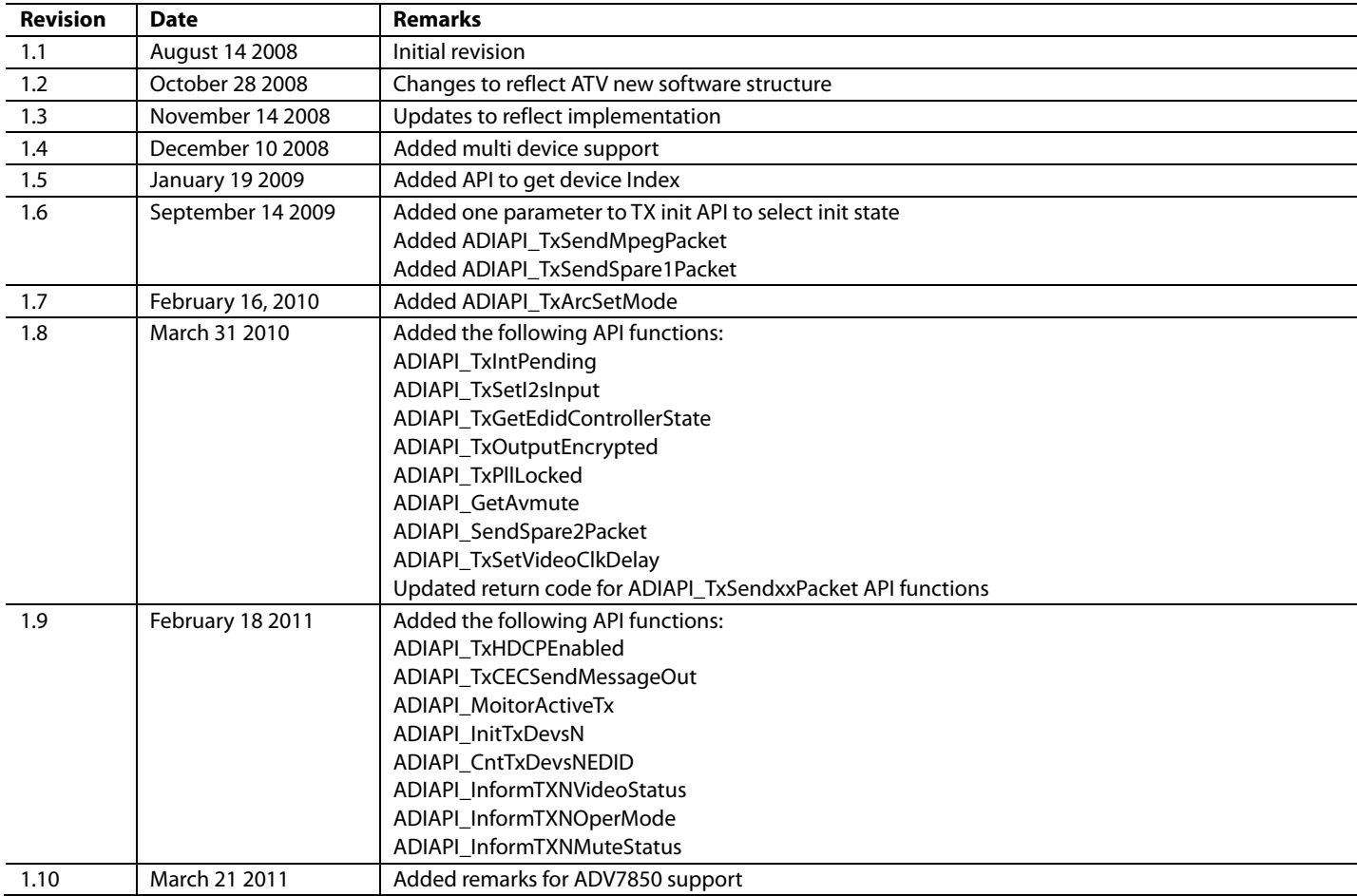

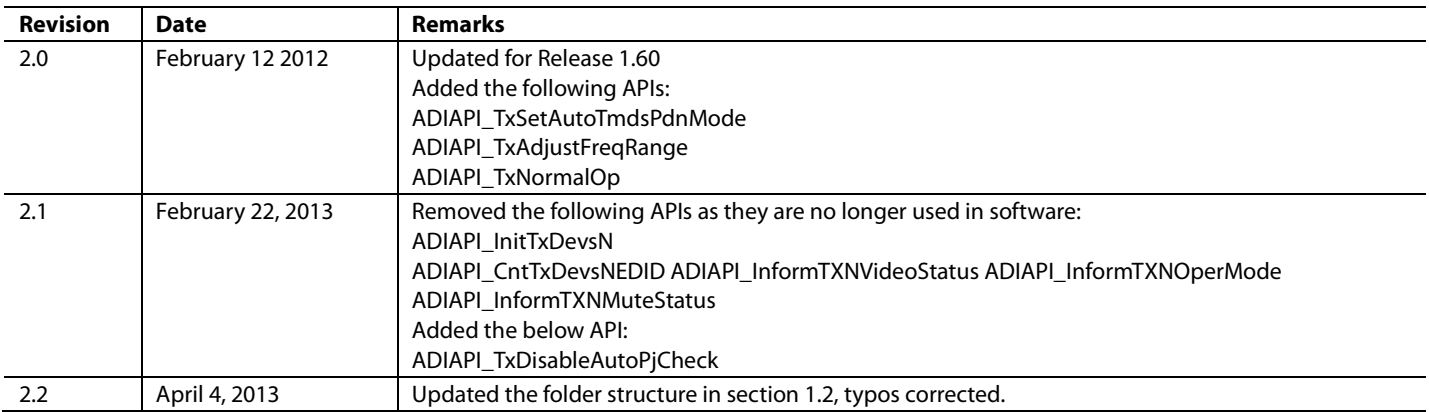

## <span id="page-4-3"></span><span id="page-4-0"></span>**PRODUCT INFORMATION**

Product information can be obtained from the Analog Devices Web site and other Web sources.

## <span id="page-4-1"></span>**Analog Devices Web Site**

The Analog Devices Web site, www.analog.com, provides information about a broad range of products—analog integrated circuits, amplifiers, converters, and digital signal processors.

To access a complete technical library for each processor family, go to http://www.analog.com/processors/technical\_library. The manuals selection opens a list of current manuals related to the product as well as a link to the previous revisions of the manuals. When locating your manual title, note a possible errata check mark next to the title that leads to the current correction report against the manual.

Also not[e, MyAnalog.com](http://www.analog.com/registration) is a free feature of the Analog Devices Web site that allows customization of a Web page to display only the latest information about products you are interested in. You can choose to receive weekly e-mail notifications containing updates to the Web pages that meet your interests, including documentation errata against all

manuals[. MyAnalog.com](http://www.analog.com/registration) provides access to books, application notes, data sheets, code examples, and more.

<span id="page-4-2"></span>Visit [MyAnalog.com](http://www.analog.com/registration) to sign up. If you are a registered user, just log on. Your user name is your e-mail address.

## **EngineerZone**

EngineerZone is a technical support forum from Analog Devices. It allows you direct access to Analog Devices technical support engineers. You can search FAQs and technical information to get quick answers to your questions about Analog Devices video products.

## **RELATED DOCUMENTS**

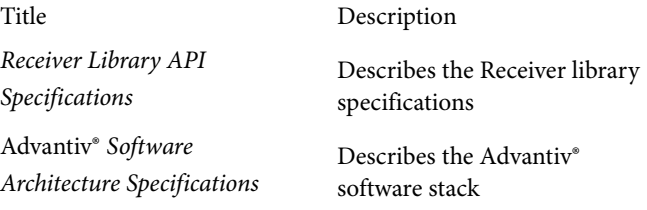

## <span id="page-5-0"></span>COPYRIGHT INFORMATION

© 2012 Analog Devices, Inc., ALL RIGHTS RESERVED. This document may not be reproduced in any form without prior, express written consent from Analog Devices, Inc.

## <span id="page-5-1"></span>**DISCLAIMER**

Analog Devices, Inc. (ADI) reserves the right to change this product without prior notice. Information furnished by Analog Devices is believed to be accurate and reliable. However, no responsibility is assumed by Analog Devices for its use; nor for any infringement of patents or other rights of third parties, which may result from its use. No license is granted by implication or otherwise under the patent rights of Analog Devices, Inc.

The information contained in this document is proprietary of ADI. This document must not be made available to anybody other than the intended recipient without the written permission of ADI.

The content of this document is believed to be correct. If any errors are found within this document or if clarification is

needed, contact the video community on EZ forum [\(http://ez.analog.com/community/video\)](http://ez.analog.com/community/video).

## <span id="page-5-2"></span>**TRADEMARK AND SERVICE MARK NOTICE**

The Analog Devices logo is a registered trademark of Analog Devices, Inc. The Advantiv® is a registered trademark of Analog Devices Inc. All other brand and product names are trademarks or service marks of their respective owners.

All other brand and product names are trademarks or service marks of their respective owners.

Analog Devices' Trademarks and Service Marks may not be used without the express written consent of Analog Devices, such consent only to be provided in a separate written agreement signed by Analog Devices. Subject to the foregoing, such Trademarks and Service Marks must be used according to Analog Devices' Trademark Usage guidelines. Any licensee wishing to use Analog Devices' Trademarks and Service Marks must obtain and follow these guidelines for the specific marks at issue.

## <span id="page-6-0"></span>1 SOFTWARE ARCHITECTURE

This chapter provides information about the Transmitter library and its folder structure.

The following topics are covered:

- [Introduction to Transmitter Library o](#page-6-1)n Page [7](#page-6-1)
- [Folder Structure](#page-7-0) on Pag[e 8](#page-7-0)

## <span id="page-6-1"></span>**1.1 INTRODUCTION TO TRANSMITTER LIBRARY**

The Transmitter library is a collection of APIs that provide a consistent interface to a variety of HDMI TX hardware modules. The APIs are designed so that they can be used on different, closely-related, HDMI TX chip families, thus enhancing application portability.

The library is a software layer that sits between the application and the TX hardware. The library is intended to serve the following purposes:

- Provide the application with a set of APIs that can be used to configure HDMI TX hardware without the need for low-level register access. This makes the application portable across different revisions of the hardware and even across different hardware modules.
- Provide basic services to aid the application in controlling the TX module, such as interrupt service routine, HDCP high-level control and status information.

The library does not, in any shape or form, alter the configuration or state of the HDMI TX module on its own. It is the responsibility of the application to poll for status, prepare and send InfoFrames, parse EDID, and configure the HDMI TX module accordingly. The library acts only as an abstraction layer between the application and the hardware.

As an example, the application is responsible for the following:

- Parsing EDID
- Allocating CEC logical address
- Parsing CEC messages
- Responding to CEC messages
- Configuring the input/output color space
- Configuring audio interface
- Configuring video interface
- Handling of pixel repeat modes
- Muting audio and/or video
- Preparing and sending HDMI packets and InfoFrames

The application should access the TX module only through the TX library's exported APIs. This enhances application portability and reduces dependencies on any particular TX hardware. If the application chooses to directly access TX module hardware (for example, using I<sup>2</sup>C or TX HAL macros,) this should be done in a very limited scope, when it is absolutely necessary, and it should be understood that this practice will effectively reduce application portability.

## <span id="page-7-0"></span>**1.2 FOLDER STRUCTURE**

The collective files of the Transmitter library reside in a sub-folder under the Advantiv® software main folder. The library is supplied in source format. All source files are in standard ANSI C to simplify porting to any platform. The Transmitter library folder is structured as shown in [Figure 1.](#page-7-2)

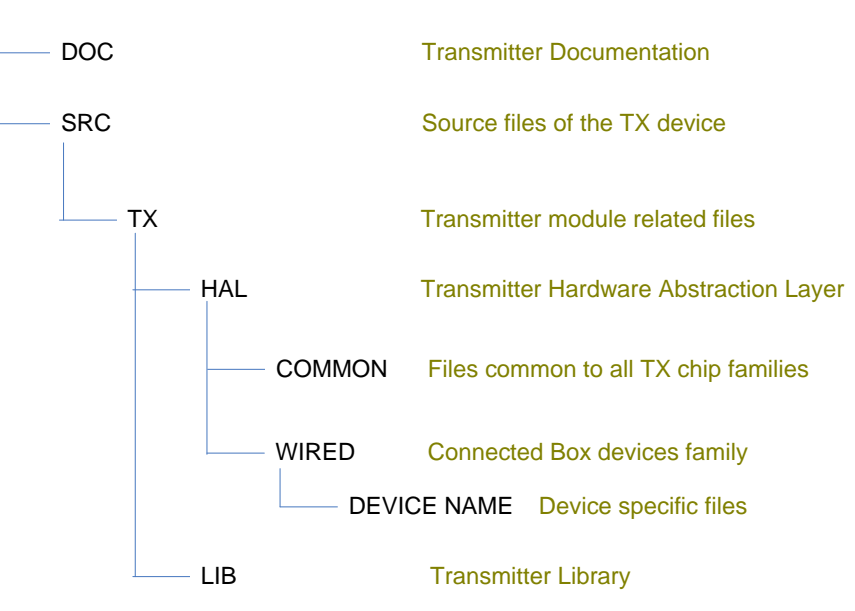

*Figure 1. Folder Structure*

## <span id="page-7-2"></span><span id="page-7-1"></span>**1.2.1** *Folders Descriptions*

## **/ DOC**

This folder contains all TX module documentations.

## /**SRC**

This folder contains the source file of the TX device.

## **/SRC/ TX**

The TX module root folder contains all the header files needed by upper level layers (the application) to access the Transmitter library. This is the only folder in the TX folders tree that should be 'seen' by the application. Only one file, *tx\_lib.h*, exists in this folder. This file contains all necessary prototypes, macros and defines needed to access the TX software library.

## **/TX / HAL**

This folder contains the TX Hardware Abstraction Layer files and sub-folders. The transmitter HAL APIs and macros should not be referenced directly by the application.

## **/TX / HAL / COMMON**

This folder contains the TX HAL files that are common to all TX chip families.

## **/TX / HAL / WIRED**

This folder contains the generic TX HAL files for wired (Connected Box) TX devices.

## **/TX / HAL / WIRED / DEVICE NAME**

This folder contains the TX module low-level access macros and functions that are particular to the TX device chip family. The device name can be either ADV7510 or ADV7511 or ADV7513.

## **/TX / LIB**

This folder contains the TX module library exported APIs and interrupt service routine.

## <span id="page-8-0"></span>2 CONFIGURATION OF TRANSMITTER LIBRARY

This chapter provides information for configuring transmitter module parameters.

Some of the transmitter module parameters can be configured by the application at compile time. Parameters such as  $I<sup>2</sup>C$  device addresses, inclusion of CEC support, maximum supported downstream device count, and so on, can be specified by the application, if required.

A combination of compile-time switches and user-supplied configuration files are used to configure the transmitter library as described in the following sections.

The following topics are covered:

- [Compilation Switches](#page-8-1) on Page [9](#page-8-1)
- [User-Supplied Configuration Files](#page-8-2) on Page [9](#page-8-2)
- [User-Supplied Initialization Data o](#page-9-0)n Page [10](#page-9-0)

## <span id="page-8-1"></span>**2.1 COMPILATION SWITCHES**

Some parameters of the Transmitter library are configured through compiler switches (symbols). The compiler switches required to compile the Transmitter library are described here.

## **TX\_DEVICE = 7510**

This is the target TX device. Example value is 7510 for ADV7510.

## **TX\_USER\_CONFIG = 1**

This switch is used to enable the application to configure the transmitter library at compile time using a configuration file. If set to 1, the transmitter library will include an application-supplied header file named *tx\_config.h* that contains all the configuration parameters needed by the library. This file must reside outside the transmitter folders tree (typically in the application folder) and the path for this file must be set in the compiler include path. If this switch is set to 0, the application does not need to provide the *tx\_config.h* file and a default value for all configuration parameters will be used. Sectio[n 2.2 o](#page-8-2)n Page [9 d](#page-8-2)escribes the structure of the transmitter configuration file and the default values for all configuration parameters.

#### **TX\_USER\_INIT = 1**

This switch is used to enable the application to initialize the transmitter hardware with certain values during runtime. If this switch is set to 1, in addition to the default initialization sequence, the library will initialize the transmitter hardware using a set of applicationsupplied tables containing register values that need to be set during initialization. The structure of this table is defined in Section [2.3](#page-9-0) on Page [10.](#page-9-0) This initialization data must reside outside the transmitter folders tree (typically in the application folder). If this switch is set to 0, the application does not need to provide the initialization tables and only the default initialization values will be used. It should be noted that the use of application-supplied initialization data is highly discouraged as it binds the application to a specific TX hardware module. This feature is provided as a last resort to initialize the TX hardware when all else fails.

Note that in Analog Devices example applications these values are set in a header file called *atv\_preprocessor.h*. When integrating Analog Devices middleware or example applications the compilation switch may be adjusted in this file.

## <span id="page-8-2"></span>**2.2 USER-SUPPLIED CONFIGURATION FILES**

If the compilation switch TX\_USER\_CONFIG is set to 1 (refer to Section [2.1 o](#page-8-1)n Pag[e 9\)](#page-8-1), the application must provide a header file named *tx\_config.h* that contains TX module compile-time configuration settings that need to be adjusted according to the target application or platform.

The configuration parameters that need to be defined in the *tx\_config.h* file are described below along with the default values that will be used if the TX\_USER\_CONFIG switch is set to 0.

Note that in systems with multiple TX devices (and depending on the type of TX device in use,) the sub-devices map addresses should be defined to values other than default, and no other device in the system should use the default map values. The reason is that some TX devices when powered down (on HPD high-to-low transition) will revert to the default values for the sub-device addresses, and some registers in those maps will still be available on the I2C bus, which will lead to conflict with any other device (be it another TX or any other I2C device) that is assigned to one of the default values.

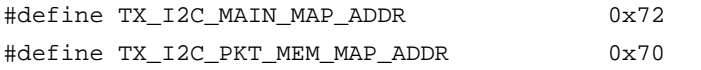

#define TX\_I2C\_CEC\_MAP\_ADDR 0x78 #define TX\_I2C\_EDID\_MAP\_ADDR 0x7E

The above macros define the I2C device addresses of all HDMI TX sub-device maps. All sub-devices I2C base addresses are configurable except the TX\_MAIN\_MAP\_ADDR which is hardware fixed and cannot be changed (only two selections are available through the hardware setting). The above addresses can be changed if it conflicts with another I2C device in the system.

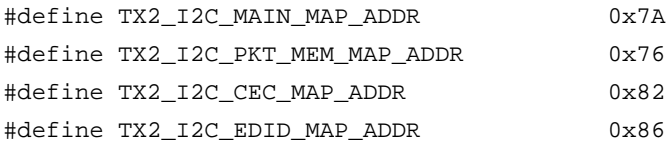

The above macros define the I2C device addresses of secondary HDMI TX sub-device maps. All sub-devices I2C base addresses are configurable except the TX2\_MAIN\_MAP\_ADDR which is hardware fixed and cannot be changed. The above addresses can be changed if it conflicts with another I2C device in the system. If the system contains only one HDMI TX device, the above set of addresses is irrelevant.

#define TX\_NUM\_OF\_DEVICES 1

This macro defines the number of HDMI TX devices in the system. Currently only one HDMI TX device is supported.

#define TX\_INCLUDE\_CEC 1

Set to 1 to include CEC support in the library. If CEC is not required, set this macro to 0 to remove CEC support. Removing CEC support will reduce overall code size.

#define TX\_SUPPORTED\_DS\_DEVICE\_COUNT 10

This macro defines the maximum number of HDCP downstream devices supported by the library. The number of downstream BKSV list reported by the library to the upper level layers will never exceed this value even if the number of BKSVs reported by the downstream device (including DS repeater) exceeds this value.

## <span id="page-9-0"></span>**2.3 USER-SUPPLIED INITIALIZATION DATA**

The TX library provides the [ADIAPI\\_TxInit](#page-13-0) API to initialize the TX hardware module. Some of the TX module registers are initialized by this API to fixed values that cannot be controlled directly from the application. However, the application can specify additional settings to any of the TX module registers by setting the TX\_USER\_INT compilation switch to 1 (refer to Section [2.1](#page-8-1) on Page [9](#page-8-1) for details)

When TX\_USER\_INIT is set to 1, the application must define two tables containing TX registers initialization sequences. Those tables will be used by th[e ADIAPI\\_TxInit](#page-13-0) API to perform additional TX hardware initialization after completing the default initialization sequence.

The structure of the two tables is as follows:

UCHAR UserTxRegInitTable [] = {device, register, value, …, 0, 0, 0};

UCHAR UserTxFieldInitTable $[] = \{$ device, register, mask, value, ..., 0, 0, 0, 0};

The first table is used to initialize a set of TX registers. The table consists of a concatenated list of 3-byte entries, where each entry specifies the required setting for one register. Each entry starts with the I2C device address, followed by the register address and the value to be written to that register. The next 3 bytes represent the initialization value for the next register and so on. The end of the table is marked by a three 0 bytes.

The second table is used to initialize a set of TX registers fields. The table consists of a concatenated list of 4-byte entries, where each entry specifies the required setting for a register field. Each entry starts with the I2C device address, followed by the register address, followed by the filed mask then the field value to be written to that register. The next 4 bytes represent the initialization value for the next field and so on. The end of the table is marked by a four 0 bytes. An example is defined below:

```
UCHAR UserTxFieldInitTable[] = {
0x72, 0x14, 0xF0, 0x90, /* Set device 0x72 register 0x14 bits 4-7 = 0x09 */
0x72, 0x55, 0x60, 0x20, \rightarrow Set device 0x72 register 0x55 bits 5-6 = 0x01 */
0x00, 0x00, 0x00, 0x00 /* Table end */
};
```
It should be noted that the use of application-supplied initialization data is highly discouraged as it binds the application to a specific TX hardware module. This feature is provided only as a last resort to initialize the TX hardware when all else fails.

## <span id="page-10-0"></span>3 TX LIBRARY USAGE

This chapter provides information about how to use the TX library from the application view point.

The following topics are covered:

- [Transmitter Library Compilation](#page-10-1) on Pag[e 11](#page-10-1)
- [Sample Application on Page 11](#page-10-2)
- [Multiple Device Support](#page-10-3) on Pag[e 11](#page-10-3)

## <span id="page-10-1"></span>**3.1 TRANSMITTER LIBRARY COMPILATION**

The Transmitter library is designed to be a self-contained module. The library, however, relies on the platform hardware abstraction layer (the HAL, see the Advantiv® software architecture specifications document) to gain access to the underlying hardware.

It is the responsibility of the library's user to provide platform HAL APIs, either in source format or as a binary module to be linked with the transmitter library. All the data types used by the library must also be provided as specified in the Advantiv® software architecture specifications document.

The following steps are required to compile the transmitter library.

- 1. Provide platform HAL APIs and data types
- 2. Set the compilation switches as described in Sectio[n 2.1 o](#page-8-1)n Page [9.](#page-8-1)
- 3. Create the notification events handling function as described in Section [5 o](#page-56-1)n Page [57.](#page-56-1)
- 4. If required, create the user-configuration file and user-initialization tables as described in Section [2.2 o](#page-8-2)n Page [9 a](#page-8-2)nd Section [2.3 o](#page-9-0)n Page [10.](#page-9-0)

## <span id="page-10-2"></span>**3.2 SAMPLE APPLICATION**

The following steps are required to be taken by the application at run time.

- 1. Initialize the Transmitter hardware and software stack by calling the [ADIAPI\\_TxInit](#page-13-0) API.
- 2. Enable the events that the application wishes to be notified about, by calling th[e ADIAPI\\_TxSetEnabledEvents A](#page-14-1)PI.
- 3. Configure the Transmitter module using the library APIs. This can include, for example, setting the input/output color space, setting the audio and video interface, enabling/disabling HDCP, and so on.
- 4. If a transmitter interrupt is detected, the application should call the Transmitter IS[R ADIAPI\\_TxIsr](#page-15-0) API to process the interrupt. Since the transmitter state usually changes following an interrupt, the application should either enquire about transmitter state following interrupt processing or use notification events handling function to take the proper action on certain events. Refer to Section [5](#page-56-1) on Page [57](#page-56-1) an[d ADIAPI\\_TxSetEnabledEvents A](#page-14-1)PI for more details.

## **3.3 MULTIPLE DEVICE SUPPORT**

<span id="page-10-3"></span>The API library supports multiple TX devices. This means all the APIs provided by the library can be used to configure one or more TX devices at any given time. For a system with multiple devices, the library provides three options to do just that:

- The APIs can be applied to a single, pre-selected, TX device. The pre-selected TX device can be set by calling the [ADIAPI\\_TxSetDeviceIndex](#page-12-1) API and will remain selected for all subsequent API calls until changed by another call to [ADIAPI\\_TxSetDeviceIndex.](#page-12-1) This method has the advantage of not having to specify a device for each API call.
- The pre-selected device can be overridden for any API call by specifying the device index for which the API is intended in the first (additional) parameter to the API. The prototype of this type of API is identical to the single-device equivalent with two exceptions: The API name is suffixed with the letter 'N', and the first (additional) parameter of the API is a UCHAR specifying the target device Index. The pre-selected device (as defined above) remains unchanged for all subsequent API calls.
- This option is similar to option 2 above except that the API can be applied to all devices in the system by selecting a device index of TX\_DEV\_ALL. As in option 2, the API name is suffixed with 'N' and the device index is specified in the first (additional) parameter to the API. All other parameters remain the same as for single device APIs. The pre-selected device remains unchanged for all subsequent API calls.

The following examples illustrate how to use the APIs for all of the above methods:

```
UCHAR Rev0, Rev1;
ADIAPI_TxSetDeviceIndex(0); /* Pre-select device number 0 */
ADIAPI_TxInitN(TX_DEV_ALL); \qquad /* Initialize all devices */
ADIAPI_TxEnableTmds(TRUE, TRUE); /* Enable TMDS for device 0 */
ADIAPI_TxGetChipRevisionN(1, &Rev1); /* Get device 1 revision */
                                      /* Device 0 is still pre-selected */
ADIAPI_TxGetChipRevision(&Rev0); /* Get device 0 revision */
ADIAPI_TxEnableTmdsN(1, TRUE, TRUE); /* Enable TMDS for device 1 */
Notes:
```
- APIs that are used to retrieve device information, such as [ADIAPI\\_TxGetChipRevision,](#page-14-0) cannot use the TX\_DEV\_ALL as a device index.
- CEC APIs do not have multiple devices support (only the single device version is available) since only one CEC engine is allowed to be active at any given time.

## <span id="page-12-0"></span>4 DESCRIPTION OF APIs

This chapter provides information about all the APIs used in the TX module.

The Transmitter library provides a comprehensive set of APIs to control, configure and provide status on all aspects of the HDMI TX module. All library APIs are available for the application software to use at any time.

For a description of the Advantiv® APIs structure, data types and return values, refer to the Advantiv® software architecture specification document.

All APIs are listed in the format used for a single TX device. For multiple device support, refer to Section [3.3](#page-10-3) on Page [11.](#page-10-3)

## <span id="page-12-1"></span>**4.1 ADIAPI\_TXSETDEVICEINDEX**

## **Description**

The TX library supports multiple TX devices as defined in Section [2.2](#page-8-2) on Page [9.](#page-8-2) When the application calls any of the library APIs, the called API apply to the current (selected) device only. The selected device is an index of the TX device in the current system. For systems with only one TX device, the index is 0 and cannot be changed. For systems with multiple TX devices, the index can range from 0 to (TX\_NUM\_OF\_DEVICES – 1).

This API is used to select which TX device the API call will affect. The selected device remains in effect until it is changed by another call to this API. Refer to Section [3.3](#page-10-3) on Page [11](#page-10-3) for more information.

## **Synopsis**

*#include "adi\_apis.h"*

*ATV\_ERR* ADIAPI\_TxSetDeviceIndex (*UCHAR* DevIdx)

#### **Parameters**

#### *DevIdx*

Index of the device to be used by subsequent API calls. The range is 0 to  $(TX_NUM_OF_DEVICES - 1)$ 

## **Return Value**

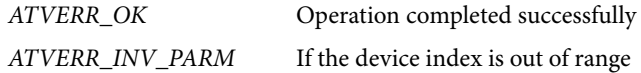

#### **Remarks**

None.

## <span id="page-12-2"></span>**4.2 ADIAPI\_TXGETDEVICEINDEX**

## **Description**

For systems will multiple TX devices, this API can be used to return the current TX device the library is processing at any given time. This is usually the device index set by the [ADIAPI\\_TxSetDeviceIndex](#page-12-1) API. However, during notification call-back (refer to Sectio[n 5](#page-56-1) on Page [57\)](#page-56-1) the device being processed may differ from the one selected by the application. This API can be used to identify which TX device the notification call-back is coming from. Refer to Section [3.3](#page-10-3) on Page [11](#page-10-3) for more information.

#### **Synopsis**

*#include "adi\_apis.h"*

*ATV\_ERR* ADIAPI\_TxGetDeviceIndex (*UCHAR \**DevIdx)

#### **Parameters**

## *DevIdx*

This pointer will receive the index of the device currently being processed by the library. The range is 0 to (TX\_NUM\_OF\_DEVICES – 1).

## **Return Value**

*ATVERR\_OK*

Operation completed successfully

## **Remarks**

None.

## <span id="page-13-0"></span>**4.3 ADIAPI\_TXINIT**

## **Description**

Power-up and initialize HDMI TX hardware and software module. This function will perform a complete TX module reset and brings the chip into a known state. The default behavior of the HDMI TX chip is to automatically power down if HPD is low. To change this default behavior, the [ADIAPI\\_TxOverrideHpdPD](#page-17-0) API can be used.

Additional application-defined initialization can be done by this API as described in Section [2.3](#page-9-0) on Page [10.](#page-9-0)

The TMDS clock and data lines will be disabled following a call to this API (or whenever the system is initialized) unless the configuration flag TX\_ENABLE\_TMDS\_ON\_INIT is set as described in the [ADIAPI\\_TxSetConfig](#page-16-1) API.

## **Synopsis**

```
#include "adi_apis.h"
```
*ATV\_ERR* ADIAPI\_TxInit (*BOOL* FullInit)

*ATV\_ERR* ADIAPI\_TxInitN (*UCHAR* DeviceIndex, *BOOL* FullInit)

## **Parameters**

#### *FullInit*

Select if it is required to perform full initialization (all h/w modules will be reset) or partial initialization (CEC module will not be affected)

Set to TRUE to perform full initialization. This should be used when doing a cold start.

Set to FALSE to perform partial initialization. This should be used for warm start (for example coming out of standby) to preserve the state of the CEC engine.

## **Return Value**

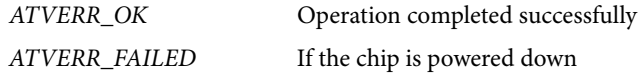

## **Remarks**

See also [ADIAPI\\_TxShutdown.](#page-13-1)

See also [ADIAPI\\_TxSetConfig](#page-16-1) for TMDS clock and data line handling following a reset.

## <span id="page-13-1"></span>**4.4 ADIAPI\_TXSHUTDOWN**

## **Description**

Power down HDMI TX hardware. The chip power-down will be set to high and all TMDS lines will be disabled. This API can also be used to enter stand-by mode.

#### **Synopsis**

```
#include "adi_apis.h"
```
*ATV\_ERR* ADIAPI\_TxShutdown (*TX\_PD\_MODE* PdMode)

*ATV\_ERR* ADIAPI\_TxShutdownN (*UCHAR* DeviceIndex**, ...**)

#### **Parameters**

*PdMode*

Select the power-down mode. Three power-down modes are available:

*TX\_PD\_MODE1*

Entire chip is powered down except HPD and Rx Sense interrupts and CEC engine.

*TX\_PD\_MODE2*

Everything is powered down except CEC engine

## Software User Guide **UG-556**

## *TX\_PD\_MODE3*

Everything is powered down

## **Return Value**

*ATVERR\_OK*

## **Remarks**

See also [ADIAPI\\_TxInit.](#page-13-0)

## <span id="page-14-0"></span>**4.5 ADIAPI\_TXGETCHIPREVISION**

## **Description**

Gets HDMI TX chip revision.

## **Synopsis**

*#include "adi\_apis.h"*

*ATV\_ERR* ADIAPI\_TxGetChipRevision (*UCHAR* \*TxRev)

*ATV\_ERR* ADIAPI\_TxGetChipRevisionN (*UCHAR* DeviceIndex**, ...**)

## **Parameters**

*TxRev*

Pointer to receive HDMI TX chip revision.

## **Return Value**

*ATVERR\_OK*

## **Remarks**

None.

## <span id="page-14-1"></span>**4.6 ADIAPI\_TXSETENABLEDEVENTS**

## **Description**

Enables or disables user notification on certain events as described in Section [5](#page-56-1) on Page [57.](#page-56-1)

## **Synopsis**

*#include "adi\_apis.h"*

*ATV\_ERR* ADIAPI\_TxSetEnabledEvents (*TX\_EVENT* Events, *BOOL* Enable)

*ATV\_ERR* ADIAPI\_TxSetEnabledEventsN (*UCHAR* DeviceIndex**, ...**)

## **Parameters**

## *Events*

The events that needs to be enabled or disabled ORed together. For a list of valid events, refer to Section [5](#page-56-1) on Page [57.](#page-56-1)  Only the events supplied in this parameter will be affected. All other events' state (Enabled/Disabled) will remain unchanged.

The TX\_EVENT enum also offers 3 additional values that are used as an event groups: The values are:

## *TX\_EVENT\_ALL\_EVENTS*

This value defines all supported events

## *TX\_EVENT\_HDMI\_EVENTS*

This value groups all HDMI events. HDMI events are enabled by default and constitute the following events: TX\_EVENT\_HPD\_CHG

TX\_EVENT\_MSEN\_CHG

TX\_EVENT\_EDID\_READY

TX\_EVENT\_BKSV\_READY

TX\_EVENT\_HDCP\_AUTHENTICATED

## TX\_EVENT\_HDCP\_ERROR

*TX\_EVENT\_CEC\_EVENTS*

This value defines all CEC events. CEC events are:

TX\_EVENT\_CEC\_RX\_MSG

TX\_EVENT\_CEC\_TX\_DONE

TX\_EVENT\_CEC\_TX\_TIMEOUT

TX\_EVENT\_CEC\_TX\_ARB\_LOST

## TX\_EVENT\_CEC\_TX\_LOG\_ADDR\_ALLOC

## *Enable*

TRUE to enable notification on the supplied events

FALSE to disable notification on the supplied events

#### **Return Value**

*ATVERR\_OK*

## **Remarks**

None.

## <span id="page-15-0"></span>**4.7 ADIAPI\_TXISR**

## **Description**

Process the TX device interrupts. This function should be called by the application as soon as a TX device interrupt is detected. If the application uses polling and the interrupt line from the HDMI TX to the MCU is not connected, this function can be called periodically to poll and process any outstanding interrupts.

It should be noted that some of the TX interrupts can take relatively long time to process. For example, an EDID interrupt will consume at least the amount of time needed to read all 256 bytes of EDID via I2C. It is thus advisable for interrupt-driven real-time applications to disable the transmitter interrupt to the MCU before calling this function and re-enable it after this function returns.

The application will be notified on any change of the operating conditions if the notification events are enabled using the [ADIAPI\\_TxSetEnabledEvents](#page-14-1) API.

The various interrupts, the action taken in the ISR and the associated notification event are listed in the table below. The details of the notification events can be found in Section [5](#page-56-1) on Page [57.](#page-56-1)

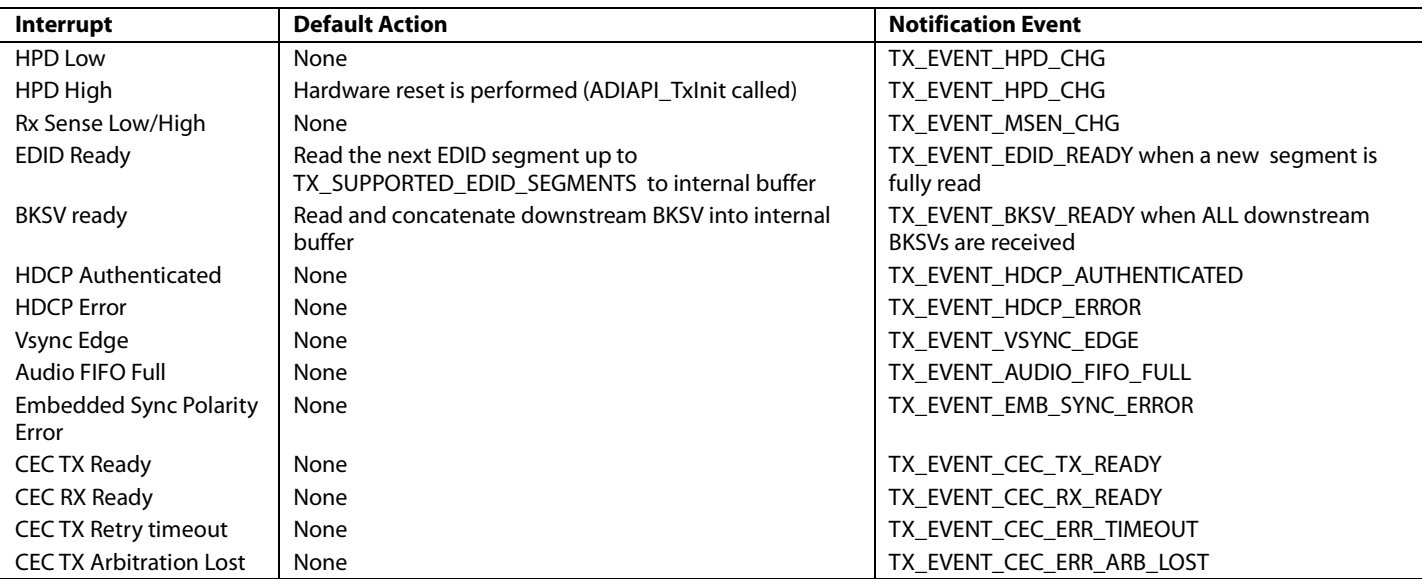

#### **Table 1. ISR and its Notification Event**

## Software User Guide **UG-556**

## **Synopsis**

*#include "adi\_apis.h"*

*ATV\_ERR* ADIAPI\_TxIsr (*void*)

*ATV\_ERR* ADIAPI\_TxIsrN (*UCHAR* DeviceIndex)

## **Parameters**

## **Return Value**

*ATVERR\_OK*

The ISR completed execution and no other interrupts are pending. All pending interrupts are cleared.

*ATVERR\_FAILED*

No pending interrupts detected.

## **Remarks**

None.

## <span id="page-16-0"></span>**4.8 ADIAPI\_TXINTPENDING**

## **Description**

Check if TX interrupt is pending.

## **Synopsis**

*#include "adi\_apis.h"*

*ATV\_ERR* ADIAPI\_TxIntPending (void)

## **Parameters**

## **Return Value**

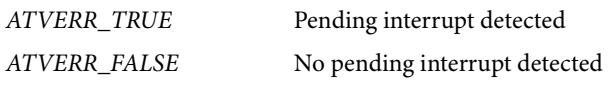

## <span id="page-16-1"></span>**4.9 ADIAPI\_TXSETCONFIG**

## **Description**

Configure how TX ISR responds to various events and set other generals operational parameters.

## **Synopsis**

*#include "adi\_apis.h"*

*ATV\_ERR* ADIAPI\_TxSetConfig (*TX\_CONFIG* TxConfg, *BOOL* Set)

*ATV\_ERR* ADIAPI\_TxSetConfigN (*UCHAR* DeviceIndex**, ...**)

## **Parameters**

*TxConfig*

Any of the TX\_CONFIG values ORed together. Possible values are:

## *TX\_INIT\_ON\_HPD\_HIGH*

This flag causes the TX ISR to perform h/w initialization when the HPD signal changes from low to high. The initialization is done by calling th[e ADIAPI\\_TxInit](#page-13-0) API.

## *TX\_INIT\_ON\_HPD\_LOW*

This flag causes the TX ISR to perform h/w initialization when the HPD signal changes from high to low. The initialization is done by calling th[e ADIAPI\\_TxInit](#page-13-0) API.

## *TX\_INIT\_ON\_EDID\_ERROR*

This flag causes the TX ISR to perform h/w initialization if an EDID segment is received that was not expected or requested. The initialization is done by calling th[e ADIAPI\\_TxInit](#page-13-0) API.

*TX\_HDCP\_DISABLE\_ON\_ERROR*

This flag causes the TX ISR to disable HDCP engine on any HDCP errors. Note that while this flag instructs the HDCP h/w to disable HDCP, the HDCP engine will not be actually disabled until it reaches authenticated state.

#### *TX\_ENABLE\_TMDS\_ON\_INIT*

This flag causes the any call to th[e ADIAPI\\_TxInit](#page-13-0) API to power-up TMDS clock and data lines. For more information, refer to the [ADIAPI\\_TxInit](#page-13-0) API.

*TX\_ENABLE\_DBG*

This flag enables the debug messages from the TX module to be sent to the platform's console output channel. This flag only directs the debug messages to the output channel. To be able to see the messages on the console, the console must be enabled using the compilation switch "UART\_DEBUG" as described in the ATV software architecture document.

*Set*

Set to TRUE to set the flags supplied in TxConfig

Set to FALSE to reset the flags supplied in TxConfig

## **Return Value**

*ATVERR\_OK*

#### **Remarks**

None.

## <span id="page-17-0"></span>**4.10 ADIAPI\_TXOVERRIDEHPDPD**

#### **Description**

Maintain the current power state regardless of the state of the sink HPD signal. By default, HDMI TX chip will automatically power-down if the sink's HPD signal changes state from HIGH to LOW. This API can be used to change this default behavior so that the chip will remain powered-up regardless of the state of the sink HPD.

#### **Synopsis**

*#include "adi\_apis.h"*

*ATV\_ERR* ADIAPI\_TxOverrideHpdPD (*BOOL* Override)

*ATV\_ERR* ADIAPI\_TxOverrideHpdPDN (*UCHAR* DeviceIndex**, ...**)

#### **Parameters**

*Override*

TRUE to disable automatic power-down when sink HPD goes low

FALSE to enable automatic power-down when sink HPD goes low.

### **Return Value**

*ATVERR\_OK*

#### **Remarks**

None.

## <span id="page-17-1"></span>**4.11 ADIAPI\_TXENABLETMDS**

#### **Description**

Enable or disable TMDS output clock and data lines.

#### **Synopsis**

*#include "adi\_apis.h"*

*ATV\_ERR* ADIAPI\_TxEnableTMDS (*BOOL* Enable, *BOOL* SoftOn)

*ATV\_ERR* ADIAPI\_TxEnableTMDSN (*UCHAR* DeviceIndex**, ...**)

## Software User Guide **UG-556**

#### **Parameters**

## *Enable*

TRUE to enable TMDS clock and data lines

FALSE to disable TMDS clock and data lines

#### *SoftOn*

TRUE to enable soft TMDS clock turn on. This avoids glitches in the TMDS clock when it is turned on.

FALSE to disable the soft turn-on feature

#### **Return Value**

*ATVERR\_OK*

#### **Remarks**

None.

## <span id="page-18-0"></span>**4.12 ADIAPI\_TXSETINPUTPIXELFORMAT**

#### **Description**

Sets HDMI TX input pixel data format. The HDMI TX can accept video data from 8 to 36 pins, with various configurations to accommodate 4:4:4 or 4:2:2 format, embedded or separate sync, single or double data rate, repeated pixels and different pin assignments to interface with video data sources.

For most applications, the input pixel format needs to be set only once, unless the video source can change its output pixel format on the fly, in which case the HDMI TX input format must also be changed to match.

For detailed information regarding HDMI TX input video pin assignments, refer to the ADV7510 programming guide.

#### **Synopsis**

*#include "adi\_apis.h"*

*ATV\_ERR* ADIAPI\_TxSetInputPixelFormat (*UCHAR* BitsPerColor, *TX\_IN\_FORMAT* Format,

*UCHAR* Style, *TX\_CHAN\_ALIGN* Alignment, *BOOL* RisingEdge)

*ATV\_ERR* ADIAPI\_TxSetInputPixelFormatN (*UCHAR* DeviceIndex**, ...**)

#### **Parameters**

#### *BitsPerColor*

Specify the number of bits per color component. This can be 8, 10 or 12

*Format*

Video input format. This value indicates if the input video is SDR or DDR, with embedded or separate sync and if the input pixel clock is twice the pixel rate. This can be one of the following:

*SDR\_444\_SEP\_SYNC SDR\_422\_SEP\_SYNC SDR\_422\_EMP\_SYNC SDR\_422\_SEP\_SYNC\_2X\_CLK SDR\_422\_EMB\_SYNC\_2X\_CLK DDR\_444\_SEP\_SYNC DDR\_422\_SEP\_SYNC DDR\_422\_EMB\_SYNC*

For more information about input pin assignment for each case, refer to the ADV7510 programming guide.

*Style*

Three input styles are available: 1, 2 or 3. For more information about input pin assignment for each style, refer to the ADV7510 programming guide.

## *Alignment*

This value specifies the bit alignment of each channel in 4:2:2 modes. Three alignment types are available:

*ALIGN\_LEFT*

*ALIGN\_RIGHT*

*ALIGN\_EVEN*

For more information about input pin assignment for each type, refer to the ADV7510 programming guide.

## *RisingEdge*

This value specifies the clocking edge for DDR modes.

Set to TRUE to select rising edge. Set to FALSE to select falling edge.

## **Return Value**

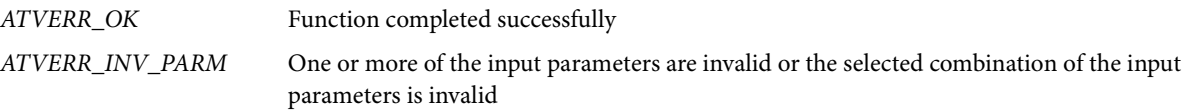

## **Remarks**

See also [ADIAPI\\_TxSetOutputPixelFormat.](#page-19-1)

Refer to the ADV7510/1 programming guide for detailed description on pin assignment.

This API is not supported by transceiver type devices such as the ADV7623/2 and ADV7850.

## <span id="page-19-0"></span>**4.13 ADIAPI\_TXSETINPUTVIDEOCLOCK**

## **Description**

Divide HDMI TX input video clock to generate the correct pixel clock. The input video clock to HDMI TX must be equal to the pixel clock. In cases where the input clock is NOT equal to the pixel clock, this function should be used to divide the input clock to generate the correct pixel clock. This function is designed to be used for compatibility with some older source devices.

#### **Synopsis**

*#include "adi\_apis.h"*

*ATV\_ERR* ADIAPI\_TxSetInputVideoClock (*UCHAR* ClkDivide)

*ATV\_ERR* ADIAPI\_TxSetInputVideoClockN (*UCHAR* DeviceIndex**, ...**)

#### **Parameters**

*ClkDivide*

Set to 1, 2 or 4 to divide HDMI TX input clock by 1, 2 or 4 to generate the pixel clock

## **Return Value**

*ATVERR\_OK*

*ATVERR\_INV\_PARM*

#### **Remarks**

This API is not supported by transceiver type devices such as the ADV7623/2 and ADV7850.

## <span id="page-19-1"></span>**4.14 ADIAPI\_TXSETOUTPUTPIXELFORMAT**

## **Description**

Sets HDMI TX output pixel format. This API defines the up-conversion from 4:2:2 to 4:4:4 encoding or the down-conversion from 4:4:4 to 4:2:2 encoding along with the method to be used for up-conversion.

## **Synopsis**

*#include "adi\_apis.h"*

*ATV\_ERR* ADIAPI\_TxSetOutputPixelFormat (*TX\_OUT\_ENCODING* OutFormat, *BOOL* Interpolate)

*ATV\_ERR* ADIAPI\_TxSetOutputPixelFormatN (*UCHAR* DeviceIndex**, ...**)

## Software User Guide **UG-556**

## **Parameters**

## *OutFormat*

This defines the required output pixel encoding format. This can be one of the following:

*OUT\_ENC\_RGB\_444*

*OUT\_ENC\_YUV\_444*

*OUT\_ENC\_YUV\_422*

This value should match the Y1Y0 value sent in the AV info-frame.

## *Interpolate*

This parameter is used only when up-converting the input from 4:2:2 to 4:4:4 encoding.

Set to TRUE to up-convert using linear interpolation.

Set to FALSE to up-convert using line duplication.

## **Return Value**

*ATVERR\_OK*

*ATVERR\_INV\_PARM*

## **Remarks**

See also [ADIAPI\\_TxSetInputPixelFormat.](#page-18-0)

## <span id="page-20-0"></span>**4.15 ADIAPI\_TXSETMANUALPIXELREPEAT**

## **Description**

Manually sets HDMI TX output pixel repetition rate and parameters.

## **Synopsis**

*#include "adi\_apis.h"*

*ATV\_ERR* ADIAPI\_TxSetManualPixelRepeat (*UCHAR* Vic, *UCHAR* Factor, *UCHAR* PrValue)

*ATV\_ERR* ADIAPI\_TxSetManualPixelRepeatN (*UCHAR* DeviceIndex**, ...**)

## **Parameters**

*Vic*

This value defines the Video Identification Code that should be sent in the AV info-frame. See [ADIAPI\\_TxSendAVInfoframe](#page-42-0) for more details

### *Factor*

This value defines the required multiplication factor of the input pixel clock. Possible values are 1, 2, 3 and 4.

#### *PrValue*

This value defined the PR (Pixel Repeat) value that should be sent in the AV info-frame. See [ADIAPI\\_TxSendAVInfoframe](#page-42-0) for more details

## **Return Value**

*ATVERR\_OK*

*ATVERR\_INV\_PARM*

### **Remarks**

See also [ADIAPI\\_TxSetAutoPixelRepeat.](#page-20-1)

## <span id="page-20-1"></span>**4.16 ADIAPI\_TXSETAUTOPIXELREPEAT**

## **Description**

Sets HDMI TX to automatically calculate and output the correct pixel repetition rate based on detected video format and audio sampling frequency. The audio sampling frequency is either extracted from the stream or defined by the user. See [ADIAPI\\_TxSetAudChStatSampFreq](#page-28-0) for more details.

### **Synopsis**

*#include "adi\_apis.h"*

*ATV\_ERR* ADIAPI\_TxSetAutoPixelRepeat (*TX\_AUTO\_PR\_MODE* Mode, *UCHAR* InVic,

 *TX\_REFR\_RATE* RefreshRate, *UCHAR* AspectRatio)

*ATV\_ERR* ADIAPI\_TxSetAutoPixelRepeatN (*UCHAR* DeviceIndex**, ...**)

## **Parameters**

*Mode*

## *PR\_NORMAL*

Normal automatic pixel repetition. In this mode, HDMI TX will automatically calculate the required pixel repetition based on audio sampling rate and detected VIC. The resulting video identification code (VIC) and Pixel Repeat value (PR) will be automatically inserted in the AV info-frame. See [ADIAPI\\_TxSendAVInfoframe](#page-42-0) for more details.

## *PR\_MAX*

Maximum automatic pixel repetition. This mode is similar to normal automatic mode, except the required pixel repetition will always be set to the highest possible value the HDMI TX is capable of. This makes video timing independent of audio timing.

*InVic*

This value defines the video identification code (VIC) of the input video format. If the VIC of the input video is not known, this value must be set to 0xff and the 'RefreshRate' and 'Aspect' parameters must be used.

## *RefreshRate*

This value defines the refresh rate for video modes with low refresh rate or with 2x or 4x the normal refresh rate, when the 'Vic' parameter is undefined (set to 0xff) Possible values are:

*REFRESH\_NORMAL REFRESH\_LOW REFRESH\_2X REFRESH\_4x*

#### *AspectRatio*

This value defines the aspect ratio of the input video, when the 'Vic' parameter is undefined (set to 0xff). Possible values are:

4\*3 (=12 for 4x3 aspect) 16\*9 (=144 for 16x9 aspect)

#### **Return Value**

*ATVERR\_OK*

*ATVERR\_INV\_PARM*

## **Remarks**

See also [ADIAPI\\_TxSetManualPixelRepeat.](#page-20-0) 

## <span id="page-21-0"></span>**4.17 ADIAPI\_TXSETOUTPUTCOLORDEPTH**

## **Description**

Sets output color depth and the method used to handle deep color down-conversion. When the input color depth to the HDMI TX is less than the color depth of the output, the remaining least-significant bits of the output will be filled with 0s. When the input color depth is larger than the output, truncation or active dithering can be used to reduce the color depth.

## **Synopsis**

*#include "adi\_apis.h" ATV\_ERR* ADIAPI\_TxSetOutputColorDepth (*UCHAR* Depth, *TX\_DC\_METHOD* DcMethod)

## *ATV\_ERR* ADIAPI\_TxSetOutputColorDepthN (*UCHAR* DeviceIndex**, ...**)

#### **Parameters**

## *Depth*

Required color depth of the output. This value can be 24, 30 or 36 and will correctly set the general control packet color depth field. Any other value will be written un-modified to the General Control Packet CD (Color Depth) field.

#### *DcMethod*

This value specifies the down-conversion method that will be used if the input color depth is larger than the output color depth. Possible values are:

*TX\_DC\_TRUNCATE*

*TX\_DC\_ACTIVE\_DITHER*

## **Return Value**

*ATVERR\_OK*

*ATVERR\_INV\_PARM*

## **Remarks**

None.

## <span id="page-22-0"></span>**4.18 ADIAPI\_TXSETCSC**

#### **Description**

Sets color space conversion for HDMI TX chip.

#### **Synopsis**

*#include "adi\_apis.h"*

*ATV\_ERR* ADIAPI\_TxSetCSC (*TX\_CS\_MODE* InColorSpace, *TX\_CS\_MODE* OutColorSpace)

*ATV\_ERR* ADIAPI\_TxSetCSCN (*UCHAR* DeviceIndex**, ...**)

#### **Parameters**

*InColorSpace*

Color space input to TX device. This can be one of the values in [Table 2.](#page-22-1)

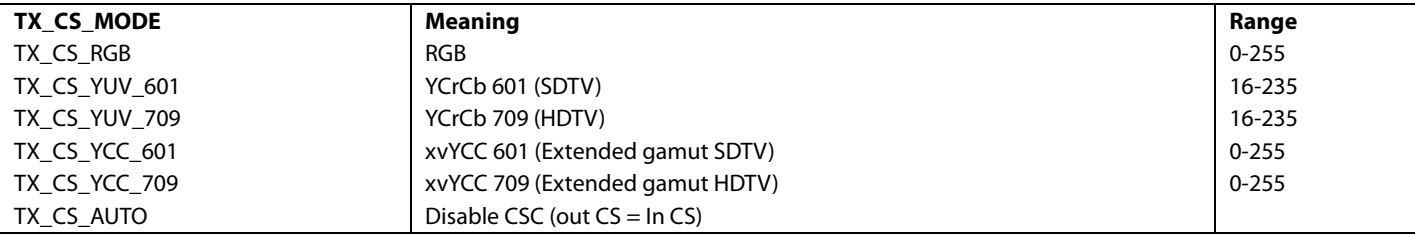

## <span id="page-22-1"></span>**Table 2. Tx Input Color Space Modes**

The TX\_CS\_AUTO setting will disable Color Space Conversion.

*OutColorSpace*

Color space output from TX device. This can be one of the values i[n Table 3.](#page-22-2)

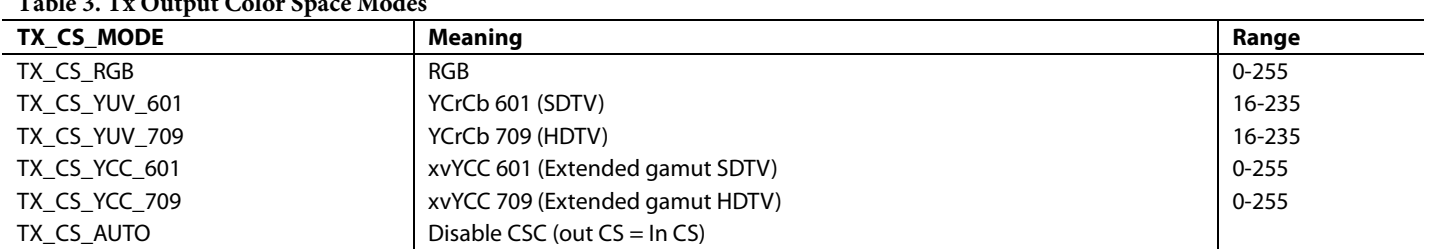

#### <span id="page-22-2"></span>**Table 3. Tx Output Color Space Modes**

The TX\_CS\_AUTO setting will disable Color Space Conversion.

#### **Return Value**

*ATVERR\_OK*

*ATVERR\_INV\_PARM*

## **Remarks**

None.

## <span id="page-23-0"></span>**4.19 ADIAPI\_TXSETAUDIOINTERFACE**

### **Description**

Sets the input audio interface and output audio packet type.

The TX device has three physical audio interfaces:

- I2S Inputs (8 Channels)
- SPDIF
- DSD

The I2S interface can accept data in the following formats:

- Standard I2S
- Right justified I2S
- Left justified I2S
- AES3 (IEC 60958-3)

Two different output packet formats can be selected when the input is I2S: Audio sample packet or HBR packet.

When the input interface is I2S, for all formats except AES3, the channel status data to be sent to the receiver (in the ASP/HBR packet) must be explicitly set in the TX registers, since I2S contains pure audio samples. For AES3 format, the TX device can extract the channel status from the data stream or can use user-defined values from registers.

The mapping between I2S input and the data sent in the audio sample packet is configurable (For example, I2S3 input left channel can be sent in the audio sample packet sub-frame 0 instead of the default sub-frame 6) Se[e ADIAPI\\_TxSetAudChanMapping](#page-25-0) for details.

The SPDIF interface can accept 2 channel L-PCM audio or AES3 (IEC 60958-3) audio at sampling rates of up to 192 KHz. The sampling frequency extracted from the stream will be sent in the Audio Sample Packet channel status bits. The sampling frequency used for pixel repeat can be either the one extracted from the stream or a user-defined value.

As with I2S, the TX device can output either Audio Sample Packet or High Bit Rate packet when the input is SPDIF.

The DSD interface can be used to input DSD or DST audio. The output audio packets will be either one-bit audio for DSD or DST audio packet for DST.

#### **Synopsis**

*#include "adi\_apis.h"*

*ATV\_ERR* ADIAPI\_TxSetAudioInterface (*TX\_AUD\_FORMAT* InputFormat,

*TX\_AUD\_PKT\_TYPE* OutType, *UCHAR* HbrStrmCount)

*ATV\_ERR* ADIAPI\_TxSetAudioInterfaceN (*UCHAR* DeviceIndex**, ...**)

## **Parameters**

#### *InputFormat*

This value defines the audio interface and format to be used for inputting audio to the HDMI TX. This can be one of the values defined i[n Table 4.](#page-24-0) Note that some input formats cannot be used with certain output packet types.

### <span id="page-24-0"></span>**Table 4. Tx Input Audio Format**

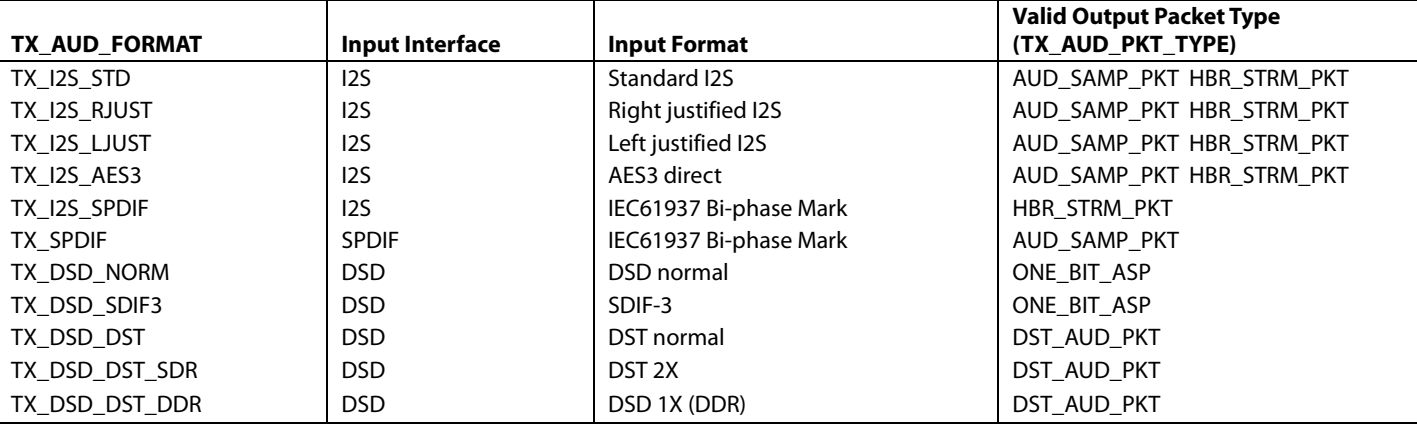

*OutType*

This value defines the audio type (packet type) that will be output by the HDMI TX as illustrated i[n Table 5.](#page-24-1) Note that some packet types can be used only with certain input formats.

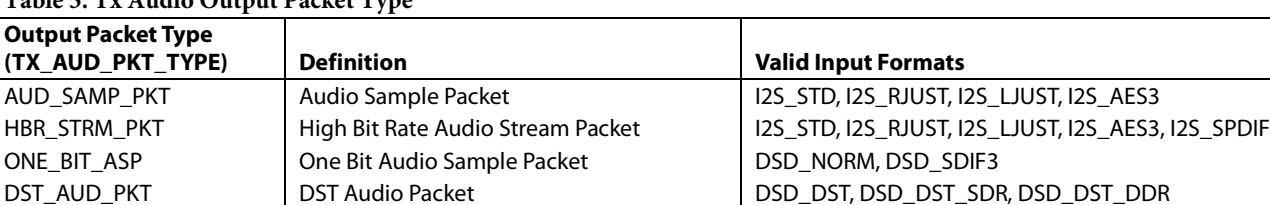

## <span id="page-24-1"></span>**Table 5. Tx Audio Output Packet Type**

*HbrStrmCount*

This parameter is used only when the output audio packet type is HBR\_STRM\_PKT. It specifies the number of HBR streams encoding. This value can only be 1 or 4.

## **Return Value**

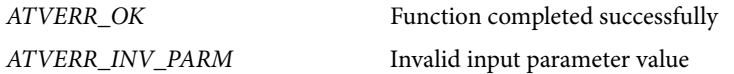

#### **Remarks**

For High Bit Rate audio (if the OutType parameter is set to HBR\_STRM\_PKT), this API will set some operational parameters according to [Table 6.](#page-24-2)

<span id="page-24-2"></span>**Table 6. Operational Parameters for HBR Audio**

| <b>Parameter</b>               | <b>Setting for HBR Audio</b>                     | <b>APIs Used to Change Parameter</b> |
|--------------------------------|--------------------------------------------------|--------------------------------------|
| Audio Info-frame CA field      | 0x1F                                             | ADIAPI TxSendAudioInfoframe          |
| Audio Info-frame CC field      | 0x07                                             | ADIAPI TxSendAudioInfoframe          |
| <b>Channel Status Sampling</b> | User defined value                               | ADIAPI TxSetAudChStatSampFreq        |
| <b>Frequency Source</b>        |                                                  | ADIAPI TxSetAudChanStatus            |
| <b>Channel Status Sampling</b> | 0x09                                             | ADIAPI TxSetAudChStatSampFreq        |
| Frequency                      |                                                  | ADIAPI TxSetAudChanStatus            |
| <b>I2S</b> inputs              | All inputs will be enabled if audio is not muted | ADIAPI TxAudInputEnable              |
|                                | All inputs will be enabled after audio is un-    |                                      |
|                                | muted                                            |                                      |
| <b>MCLOCK</b> ratio            | 128xFS                                           | ADIAPI TxSetAudMCLK                  |

Calling any of the APIs defined in the third column above will change the setting for the corresponding parameter according to user input.

## <span id="page-25-0"></span>**4.20 ADIAPI\_TXSETAUDCHANMAPPING**

## **Description**

Sets the mapping between I2S input channels and the output audio samples. The default setting is one-to-one according t[o Table 7.](#page-25-1) The default setting can be changed using this API.

<span id="page-25-1"></span>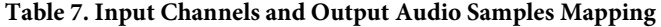

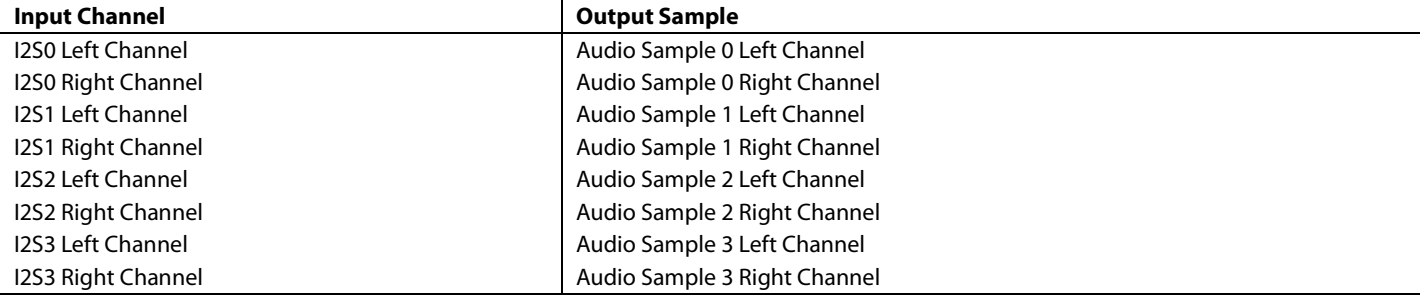

#### **Synopsis**

*#include "adi\_apis.h"*

*ATV\_ERR* ADIAPI\_TxSetAudChanMapping (*TX\_AUD\_CHAN* InChan, *TX\_AUD\_CHAN* OutSample)

*ATV\_ERR* ADIAPI\_TxSetAudChanMappingN (*UCHAR* DeviceIndex**, ...**)

## **Parameters**

## *InChan*

Input channel ID. This can be one of the following:

CH0\_LEFT CH0\_RIGHT CH1\_LEFT CH1\_RIGHT CH2\_LEFT CH2\_RIGHT CH3\_LEFT CH3\_RIGHT

## *OutSample*

Output sample position. This can be one of the following:

CH0\_LEFT CH0\_RIGHT CH1\_LEFT CH1\_RIGHT CH2\_LEFT CH2\_RIGHT CH3\_LEFT CH3\_RIGHT

## **Return Value**

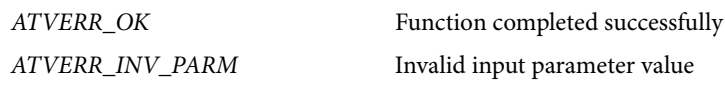

## **Remarks**

None.

## <span id="page-26-0"></span>**4.21 ADIAPI\_TXSETAUDNVALUE**

### **Description**

Sets 'N' value that will be used by the HDMI TX to calculate the audio sampling frequency. CTS (Cycle Time Stamp) can be set using the [ADIAPI\\_TxSetAudCTS](#page-26-1) API.

HDMI TX uses both N and CTS to calculate the audio sampling frequency according to the formula:

128  $f_s = f_{\text{TMDS\_CLK}} N / CTS$ 

#### **Synopsis**

*#include "adi\_apis.h"*

*ATV\_ERR* ADIAPI\_TxSetAudNValue (*UINT32* NValue)

*ATV\_ERR* ADIAPI\_TxSetAudNValueN (*UCHAR* DeviceIndex**, ...**)

#### **Parameters**

*NValue*

Specify the 20-bit 'N' value that HDMI TX will use to calculate the audio sampling frequency.

If this value is set to 0, the N value will be calculated using the sampling frequency obtained from the current audio info-frame/audio channel status. If new audio info-frame or channel status is received, this function must be called to update the N value.

## **Return Value**

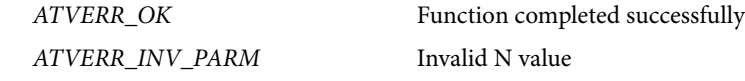

## **Remarks**

None.

## <span id="page-26-1"></span>**4.22 ADIAPI\_TXSETAUDCTS**

#### **Description**

Sets CTS (Cycle Time Stamp) value that will be used by the HDMI TX to calculate the audio sampling frequency. The 'N' value can be set using the [ADIAPI\\_TxSetAudNValue](#page-26-0) API.

HDMI TX uses both N and CTS to calculate the audio sampling frequency according to the formula

128  $f_s = f_{\text{TMDS\_CLK}} N / CTS$ 

#### **Synopsis**

*#include "adi\_apis.h"*

*ATV\_ERR* ADIAPI\_TxSetAudCTS (*UINT32* CTS)

*ATV\_ERR* ADIAPI\_TxSetAudCTSN (*UCHAR* DeviceIndex**, ...**)

### **Parameters**

*CTS*

Specifies the 20-bit 'CTS' value that HDMI TX will use to calculate the audio sampling frequency. If this value is set to 0, the CTS value will be automatically calculated by the chip using the SCLK.

### **Return Value**

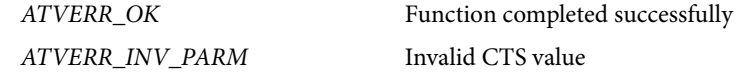

#### **Remarks**

None.

## <span id="page-27-0"></span>**4.23 ADIAPI\_TXSETAUDMCLK**

## **Description**

Sets HDMI TX input audio master clock (MCLK) frequency. The MCLK can be externally supplied or internally generated using SCLK. **Synopsis**

*#include "adi\_apis.h"*

*ATV\_ERR* ADIAPI\_TxSetAudMCLK (*TX\_MCLK\_FREQ* MClk)

*ATV\_ERR* ADIAPI\_TxSetAudMCLKN (*UCHAR* DeviceIndex**, ...**)

## **Parameters**

*MClk*

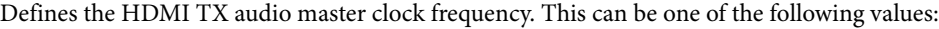

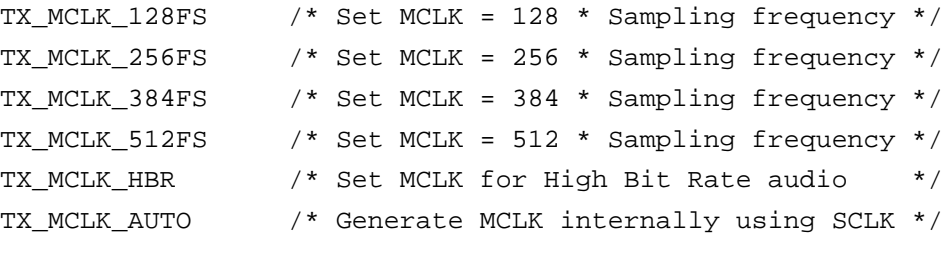

## **Return Value**

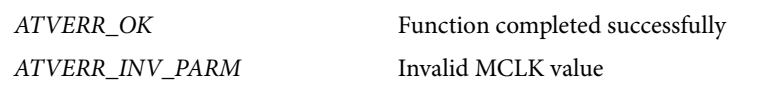

## **Remarks**

For High Bit Rate audio, MCLK must be set to TX\_MCLK\_HBR. Th[e ADIAPI\\_TxSetAudioInterface](#page-23-0) API automatically adjusts MCLK for HBR audio. When the user changes the audio type to anything other than High Bit Rate (using [ADIAPI\\_TxSetAudioInterface\)](#page-23-0), the MCLK setting will be automatically changed to reflect the value defined in the last call t[o ADIAPI\\_TxSetAudMCLK.](#page-27-0)

See also [ADIAPI\\_TxSetAudNValue](#page-26-0) an[d ADIAPI\\_TxSetAudCTS.](#page-26-1) 

## <span id="page-27-1"></span>**4.24 ADIAPI\_TXSETAUDCLKPOLARITY**

## **Description**

Sets the input clock polarity for MCLK, SCLK and DSD clock.

## **Synopsis**

```
#include "adi_apis.h"
```
*ATV\_ERR* ADIAPI\_TxSetAudClkPolarity (*BOOL* RisingEdge)

*ATV\_ERR* ADIAPI\_TxSetAudClkPolarityN (*UCHAR* DeviceIndex**, ...**)

## **Parameters**

## *RisingEdge*

Clock polarity for MCLK, (if externally supplied) SCLK and DSD clock

Set to TRUE to latch input data on rising edge

Set to FALSE to latch input data on falling edge

#### **Return Value**

*ATVERR\_OK*

## **Remarks**

None.

## <span id="page-28-0"></span>**4.25 ADIAPI\_TXSETAUDCHSTATSAMPFREQ**

## **Description**

Sets the sampling frequency to be sent in the Audio Sample Packet's channel status bits. The source of the sampling frequency (Extracted from input stream or defined by user) can be set independently from the rest of the channel status fields defined in the [ADIAPI\\_TxSetAudChanStatus](#page-29-0) API.

The TX device can use the sampling frequency extracted from the input stream or the sampling frequency defined by user (in the channel status bits) for automatic pixel repeat calculation. See [ADIAPI\\_TxSetAutoPixelRepeat](#page-20-1) for more details.

The source of channel status bits and/or sampling frequency sent in the sample packet can be user-defined, extracted from input stream, or both, depending on the input audio format as described i[n Table 8.](#page-28-1)

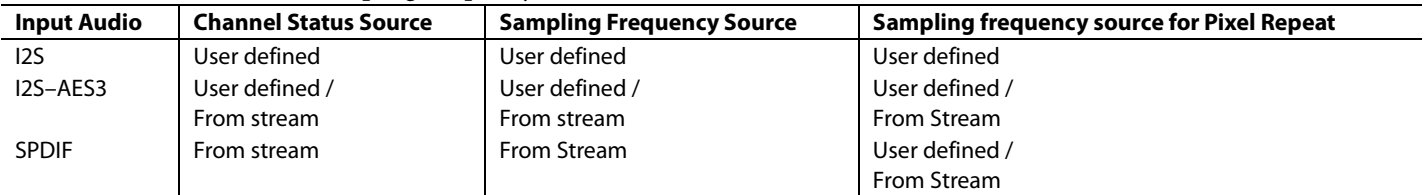

<span id="page-28-1"></span>**Table 8. Channel Status and Sampling Frequency for Audio Formats**

This API only defines the source and value of the channel status sampling frequency. Incorrect settings of the sampling frequency source will be ignored by the TX device (e.g., if input audio is I2S and the user selects the sampling frequency source to be from stream, the TX device will ignore the setting and use the latest programmed sampling frequency. The default sampling frequency is 44.1 KHz)

#### **Synopsis**

*#include "adi\_apis.h"*

*ATV\_ERR* ADIAPI\_TxSetAudChStatSampFreq (*TX\_AUD\_FS* SampFreq)

*ATV\_ERR* ADIAPI\_TxSetAudChStatSampFreqN (*UCHAR* DeviceIndex**, ...**)

## **Parameters**

*SampFreq*

Specify the channel status sampling frequency that will be used for pixel repeat calculation and will be sent in the audio sample packet. This can be one of the following:

TX\_FS\_32KHZ /\* 32 KHz \*/ TX\_FS\_44KHZ /\* 44.1 KHz \*/ TX\_FS\_48KHZ /\* 48 KHz \*/ TX\_FS\_88KHZ /\* 88.2 KHz \*/ TX FS 96KHZ /\* 96 KHz \*/ TX\_FS\_176KHZ /\* 176.4 KHz\*/ TX\_FS\_192KHZ /\* 192 KHz \*/ TX FS HBR  $/$ \* Setting for HBR audio (768 KHz) \*/ TX\_FS\_FROM\_STRM /\* Use sampling freq extracted from audio stream \*/

Note that for HBR (High Bit Rate) audio, the sampling frequency must be set to TX\_FS\_HBR. This is done implicitly by th[e ADIAPI\\_TxSetAudioInterface](#page-23-0) API. Setting the sampling frequency to TX\_FS\_FROM\_STRM will only change the source of the sampling frequency; the sampling frequency value programmed into the chip will not change.

## **Return Value**

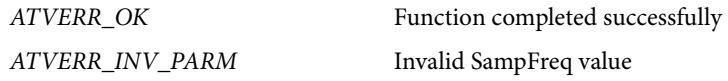

#### **Remarks**

For HBR audio, the sampling frequency must be set to TX\_FS\_HBR. The [ADIAPI\\_TxSetAudioInterface](#page-23-0) API automatically adjusts the channel status sampling frequency for HBR audio.

See also [ADIAPI\\_TxSetAutoPixelRepeat.](#page-20-1)

See also [ADIAPI\\_TxSetAudChanStatus.](#page-29-0) 

## <span id="page-29-0"></span>**4.26 ADIAPI\_TXSETAUDCHANSTATUS**

## **Description**

Sets HDMI TX audio channel status parameters. This function should be called when new audio channel status is received. This function will automatically set the size of the right-justified I2S word size, either from audio info-frame (if the audio info-frame sample size is not 0) or from the CsWordLen field of the supplied channel status.

Depending on the input audio format, this API also defines the source of the channel status bits that will be sent in the audio sample packet (either user-defined or extracted from the input stream) as defined in [Table 9.](#page-29-1) The sampling frequency field of the channel status can also be independently set by th[e ADIAPI\\_TxSetAudChStatSampFreq](#page-28-0) API.

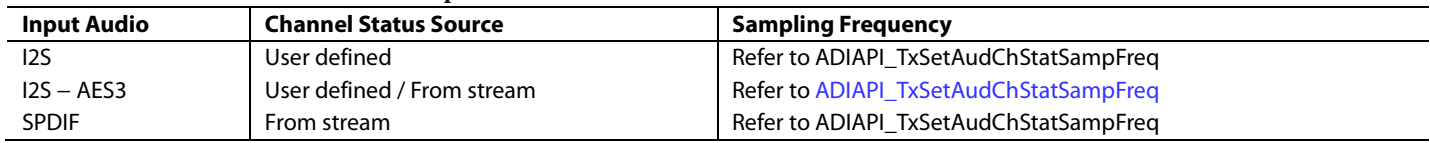

#### <span id="page-29-1"></span>**Table 9. Source of Channel Status for Input Audio Format**

**Synopsis**

```
#include "adi_apis.h"
typedef struct
{
```
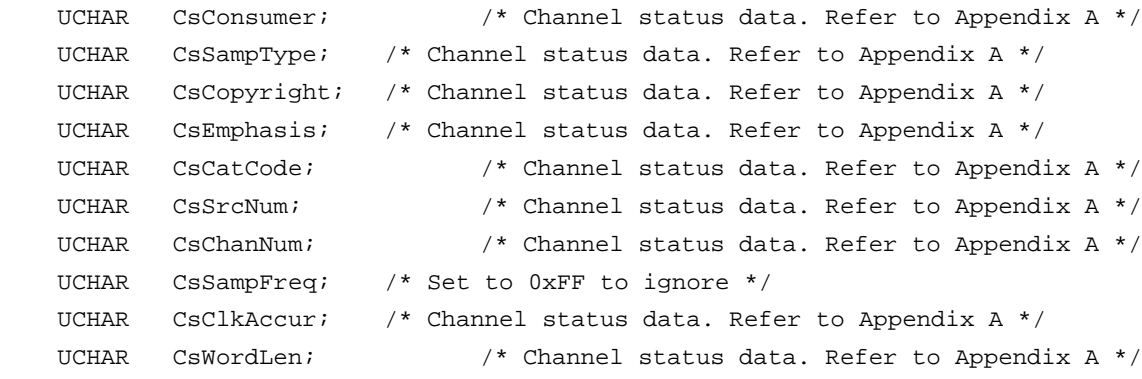

}TX\_CHAN\_STATUS;

*ATV\_ERR* ADIAPI\_Tx SetAudChanStatus (*BOOL* FromStream, *TX\_CHAN\_STATUS* \*ChanStat);

*ATV\_ERR* ADIAPI\_Tx SetAudChanStatusN (*UCHAR* DeviceIndex**, ...**)

#### **Parameters**

#### *FromStream*

This parameter indicates if the channel status data (sent in the audio sample packet) is to be extracted from the incoming audio stream or taken from the user defined values (pointed to by the ChanStat parameter) This option is only valid for audio modes where channel status data is present in the incoming audio stream. For all other modes, the channel status data will be taken from the user-defined values. The sampling frequency field of the channel status can also be set independently using th[e ADIAPI\\_TxSetAudChStatSampFreq](#page-28-0) API.

Set to TRUE to use channel status from audio stream.

Set to FALSE to use channel status supplied by the ChanStat parameter

#### *ChanStat*

Pointer to CHAN\_STATUS structure containing the required audio channel status to be used. This parameter will be ignored if the FormStream parameter is set to TRUE.

If FromStream is set to FALSE, the sampling frequency defined in the CsSampFreq field will overwrite any sampling frequency set by the [ADIAPI\\_TxSetAudChStatSampFreq](#page-28-0) API and will also set the source of the sampling frequency to match the channel status source settings. If this is not wanted, the sampling frequency setting can be ignored by setting the CsSampFreq field to 0xFF.

#### **Return Value**

*ATVERR\_OK*

### **Remarks**

If FromStream parameter is set to FALSE, the sampling frequency defined in the CsSampFreq field will overwrite any sampling frequency set by the [ADIAPI\\_TxSetAudChStatSampFreq](#page-28-0) API and will also set the source of the sampling frequency to match the channel status source settings. If this is not wanted, the sampling frequency setting can be ignored by setting the CsSampFreq field to 0xFF.

For HBR (High Bit Rate) audio, the sampling frequency must be set to 768KHz. This is automatically done by the [ADIAPI\\_TxSetAudioInterface](#page-23-0) API. However, any call to

[ADIAPI\\_TxSetAudChanStatus](#page-29-0) will overwrite the CA and CC fields as provided by the caller.

See also [ADIAPI\\_TxSetAudChStatSampFreq.](#page-28-0)

## <span id="page-30-0"></span>**4.27 ADIAPI\_TXAUDINPUTENABLE**

## **Description**

Enable/disable audio input signal to HDMI TX.

#### **Synopsis**

*#include "adi\_apis.h"*

*ATV\_ERR* ADIAPI\_TxAudInputEnable (*TX\_AUD\_INTERFACE* Interface, *BOOL* Enable)

*ATV\_ERR* ADIAPI\_TxAudInputEnableN (*UCHAR* DeviceIndex**, ...**)

#### **Parameters**

*Interface*

Specify the audio interface to enable/disable. This can be one of the following values:

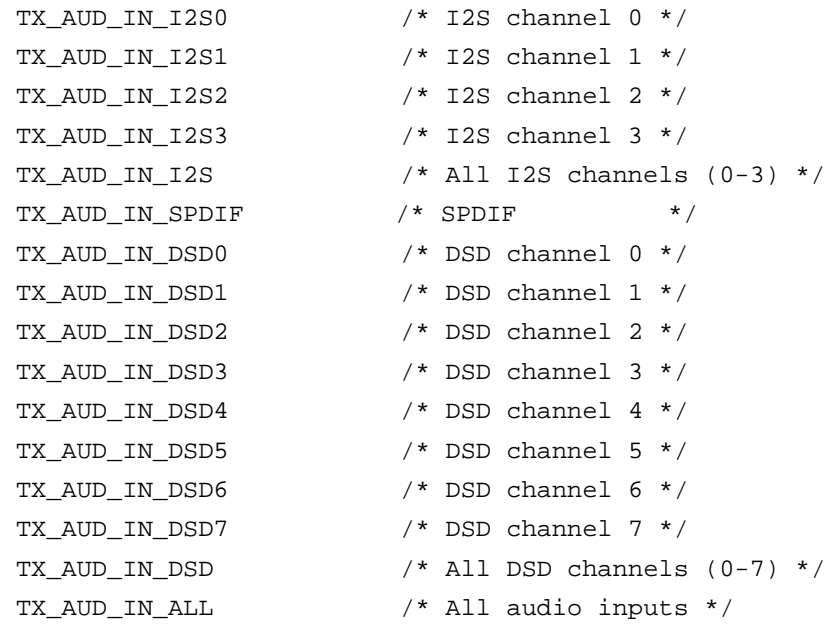

*Enable*

Set to TRUE to enable the audio interface specified in the "Interface" parameter Set to FALSE to disable the audio interface specified in the "Interface" parameter

## **Return Value**

Rev. 0 | Page 31 of 60 *ATVERR\_OK* Function completed successfully *ATVERR\_INV\_PARM* Invalid Interface value

## **Remarks**

None.

## <span id="page-31-0"></span>**4.28 ADIAPI\_TXSETI2SINPUT**

## **Description**

Enable I2S audio input 0-3 based on audio info-frame channel allocation and if the input stream is HBR.

## **Synopsis**

*#include "adi\_apis.h"*

*ATV\_ERR* ADIAPI\_TxSetI2sInput (UCHAR ChanCount, UCHAR ChanAlloc,

TX\_AUD\_PKT\_TYPE AudType)

*ATV\_ERR* ADIAPI\_TxSetI2sInputN (*UCHAR* DeviceIndex**, ...**)

## **Parameters**

*ChanCount*

Number of audio channels (0-7)

*ChanAlloc*

Channel allocation field from Audio InfoFrame

*AudType*

Input audio packet type as defined i[n Table 10.](#page-31-2)

## <span id="page-31-2"></span>**Table 10. Input Audio Packet Type**

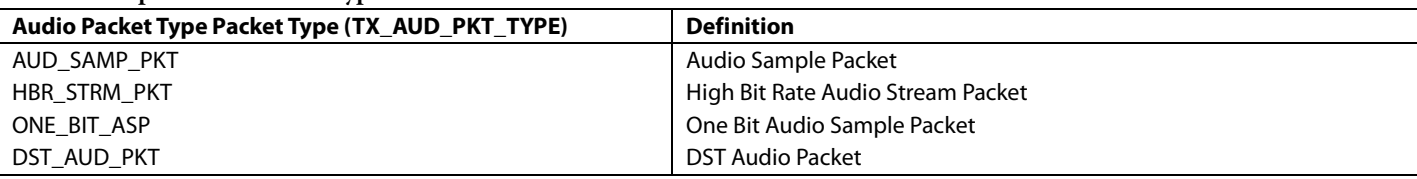

## **Return Value**

*ATVERR\_OK* Function completed successfully

#### **Remarks**

None.

## <span id="page-31-1"></span>**4.29 ADIAPI\_TXSETOUTPUTMODE**

#### **Description**

Sets output video mode of HDMI TX to HDMI or DVI.

## **Synopsis**

*#include "adi\_apis.h"*

*ATV\_ERR* ADIAPI\_TxSetOutputMode (*TX\_OUTPUT\_MODE* OutMode)

*ATV\_ERR* ADIAPI\_TxSetOutputModeN (*UCHAR* DeviceIndex**, ...**)

## **Parameters**

*OutMode*

Required HDMI TX output mode.

Can be TX\_OUT\_MODE\_HDMI or TX\_OUT\_MODE\_DVI.

## **Return Value**

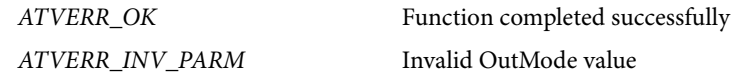

## **Remarks**

None.

## <span id="page-32-0"></span>**4.30 ADIAPI\_TXHDCPENABLE**

## **Description**

Enable or disable HDCP on HDMI TX output.

## **Synopsis**

*#include "adi\_apis.h" ATV\_ERR* ADIAPI\_TxHdcpEnable (*BOOL* EncEnable, *BOOL* FrameEncEnable)

*ATV\_ERR* ADIAPI\_TxHdcpEnableN (*UCHAR* DeviceIndex**, ...**)

## **Parameters**

*EncEnable*

TRUE to enable HDCP

FALSE to disable HDCP

## *FrameEncEnable*

TRUE to enable encryption of the current frame

FALSE to disable encryption of the current frame while maintaining HDCP synchronization

## **Return Value**

*ATVERR\_OK*

## **Remarks**

None.

## <span id="page-32-1"></span>**4.31 ADIAPI\_TXGETBKSVLIST**

## **Description**

Read BKSVs list from HDMI TX once all BKSVs are read.

## **Synopsis**

*#include "adi\_apis.h"*

*ATV\_ERR* ADIAPI\_TxGetBksvList (*UCHAR* \*BksvList, *UCHAR* \*BksvCount)

*ATV\_ERR* ADIAPI\_TxGetBksvListN (*UCHAR* DeviceIndex**, ...**)

## **Parameters**

## *BksvList*

Pointer to a buffer to receive the downstream BKSV list as read by the HDMI TX. This list is available only after HDMI TX successfully read all downstream BKSVs. This list will not be available if HDCP is disabled or if any HDCP errors are detected. The size of the buffer must be large enough to accommodate the number of BKSVs specified in the TX\_SUPPORTED\_DS\_DEVICE\_COUNT configuration parameter (i.e., Minimum buffer size will be TX\_SUPPORTED\_DS\_DEVICE\_COUNT \* 5)

This parameter can be set to NULL to only return the number of available BKSVs in the BksvCount parameter.

#### *BksvCount*

This is a pointer to receive the number of BKSVs reported by the downstream device. This number will also include the downstream repeater BKSV if the downstream device is a repeater. This value normally specify the number of BKSVs returned in the BksvList buffer, unless the BKSV count reported by the downstream device exceeds TX\_SUPPORTED\_DS\_DEVICE\_COUNT, in which case the BksvList buffer will hold the first TX\_SUPPORTED\_DS\_DEVICE\_COUNT BKSVs.

#### **Return Value**

*ATVERR\_OK* Function completed successfully

*ATVERR\_FAILED* HDCP is disabled or authentication is not complete or HDCP errors encountered

#### **Remarks**

None.

## <span id="page-33-0"></span>**4.32 ADIAPI\_TXGETBSTATUS**

## **Description**

Read downstream device Bstatus and Bcaps registers. Bstatus and Bcaps are available only if the state of the HDCP engine is HDCP\_BSTATUS\_READY, HDCP\_BKSV\_LIST\_READY or HDCP\_AUTHENTICATED. The HDCP state can be obtained by calling the [ADIAPI\\_TxGetHdcpState](#page-33-1) API.

#### **Synopsis**

*#include "adi\_apis.h"*

*ATV\_ERR* ADIAPI\_TxGetBstatus (*UINT16* \*Bstatus, *UCHAR* \*Bcaps)

*ATV\_ERR* ADIAPI\_TxGetBstatusN (*UCHAR* DeviceIndex**, ...**)

#### **Parameters**

*Bstatus*

Pointer to receive the downstream device HDCP Bstatus register.

*Bcaps*

Pointer to receive the downstream device HDCP BCAPS register

### **Return Value**

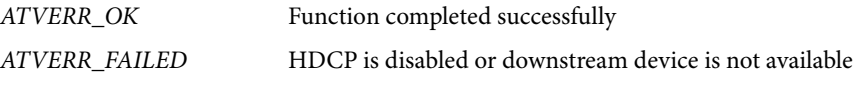

## **Remarks**

Bstatus and Bcaps are available only if the state of the HDCP engine is HDCP\_BSTATUS\_READY, HDCP\_BKSV\_LIST\_READY or HDCP\_AUTHENTICATED. The HDCP state can be obtained by calling th[e ADIAPI\\_TxGetHdcpState](#page-33-1) API.

## <span id="page-33-1"></span>**4.33 ADIAPI\_TXGETHDCPSTATE**

#### **Description**

Read the current status of HDCP engine.

#### **Synopsis**

*#include "adi\_apis.h"*

*ATV\_ERR* ADIAPI\_TxGetHdcpState (*TX\_HDCP\_STATE* \*HdcpState)

*ATV\_ERR* ADIAPI\_TxGetHdcpStateN (*UCHAR* DeviceIndex**, ...**)

#### **Parameters**

*HdcpState*

This is a pointer to receive the current status of HDCP engine. Possible states are:

*TX\_HDCP\_NO\_DS\_DEVICE TX\_HDCP\_DISABLED TX\_HDCP\_BSTATUS\_READY TX\_HDCP\_BKSV\_LIST\_READY TX\_HDCP\_AUTHENTICATED*

## **Return Value**

*ATVERR\_OK* Function completed successfully

## **Remarks**

None.

## <span id="page-34-0"></span>**4.34 ADIAPI\_TXGETLASTHDCPERROR**

## **Description**

Return the last error status of HDCP engine. This API returns the last encountered HDCP error(s) since the previous read using this API. All returned error bits will be cleared following a call to this API.

## **Synopsis**

*#include "adi\_apis.h"*

*ATV\_ERR* ADIAPI\_TxGetLastHdcpError (*TX\_HDCP\_ERR* \*Error)

*ATV\_ERR* ADIAPI\_TxGetLastHdcpErrorN (*UCHAR* DeviceIndex**, ...**)

#### **Parameters**

*Status*

This is a pointer to receive HDCP errors that occurred since the last call to this API. Returned errors are ORed together. Possible error bits are:

*TX\_HDCP\_ERR\_BAD\_RECV\_BKSV*

*TX\_HDCP\_ERR\_RI\_MISMATCH*

*TX\_HDCP\_ERR\_PJ\_MISMATCH*

*TX\_HDCP\_ERR\_I2C\_ERROR*

*TX\_HDCP\_ERR\_REP\_DONE\_TIMEOUT*

*TX\_HDCP\_ERR\_MAX\_CASCADE\_EXCEEDED*

*TX\_HDCP\_ERR\_V\_DASH\_CHECK\_FAILED*

*TX\_HDCP\_ERR\_MAX\_DEVICE\_EXCEEDED*

All error bits will be cleared upon calling this function. HDMI TX automatically restarts the authentication process on any HDCP error.

#### **Return Value**

*ATVERR\_OK*

## **Remarks**

None.

## <span id="page-34-1"></span>**4.35 ADIAPI\_TXGETEDIDSEGMENT**

#### **Description**

Read a 256-byte EDID segment received by HDMI TX.

### **Synopsis**

*#include "adi\_apis.h"*

*ATV\_ERR* ADIAPI\_TxGetEdidSegment (*UCHAR* SegNum, *UCHAR* \*SegBuf)

*ATV\_ERR* ADIAPI\_TxGetEdidSegmentN (*UCHAR* DeviceIndex**, ...**)

### **Parameters**

*SegNum*

EDID segment number to read (Starting from 0)

## *SegBuf*

This is a pointer to a 256-byte buffer to receive the requested EDID segment. This buffer will contain valid data only if the return value is ATVERR\_OK

## **Return Value**

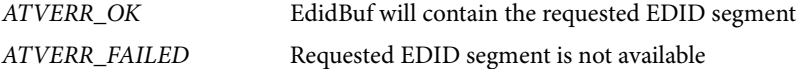

## **Remarks**

None.

## <span id="page-35-0"></span>**4.36 ADIAPI\_TXGETHPDMSENSTATE**

## **Description**

Return the Hot Plug Detect and Monitor Sense state of HDMI TX.

## **Synopsis**

*#include "adi\_apis.h"*

*ATV\_ERR* ADIAPI\_TxGetHpdMsenState (*BOOL* \*Hpd, *BOOL* \*Msen);

*ATV\_ERR* ADIAPI\_TxGetHpdMsenStateN (*UCHAR* DeviceIndex**, ...**)

## **Parameters**

## *Hpd*

This is a pointer to receive the sink device Hot Plug Detect state. This parameter can be set to NULL if the HPD state is not required. If not NULL, on return, it will be set to TRUE if HPD is high and FALSE if HPD is low.

## *Msen*

This is a pointer to receive the sink device monitor sense state. This parameter can be set to NULL if the monitor sense state is not required. If not NULL, on return, it will be TRUE if monitor sense is high and FALSE if monitor sense is low.

## **Return Value**

*ATVERR\_OK*

## **Remarks**

None.

## <span id="page-35-1"></span>**4.37 ADIAPI\_TXGETEDIDCONTROLLERSTATE**

## **Description**

Gets EDID/HDCP controller state.

#### **Synopsis**

*#include "adi\_apis.h"*

*ATV\_ERR* ADIAPI\_TxGetEdidControllerState (TX\_EDID\_CTRL\_STATE \*State)

*ATV\_ERR* ADIAPI\_TxGetEdidControllerStateN (*UCHAR* DeviceIndex**, ...**)

#### **Parameters**

## *State*

This is a pointer to the current status of EDID/HDCP engine. Possible states are:

*TX\_HDCP\_NO\_DS\_DEVICE TX\_HDCP\_DISABLED TX\_HDCP\_BSTATUS\_READY TX\_HDCP\_BKSV\_LIST\_READY TX\_HDCP\_AUTHENTICATED*

### **Return Value**

*ATVERR\_OK* Function completed successfully

## **Remarks**

None.

## <span id="page-36-0"></span>**4.38 ADIAPI\_TXOUTPUTMODEHDMI**

### **Description**

Gets output mode: HDMI or DVI.

## **Synopsis**

*#include "adi\_apis.h"*

*ATV\_ERR* ADIAPI\_TxOutputModeHdmi (BOOL \*IsHdmi)

*ATV\_ERR* ADIAPI\_TxOutputModeHdmiN (*UCHAR* DeviceIndex**, ...**)

## **Parameters**

*IsHdmi*

This is a pointer to the output mode. TRUE if the output mode is HDMI FALSE if the output mode is DVI

## **Return Value**

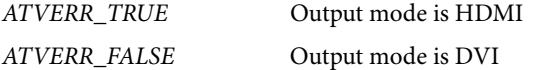

**Remarks**

None.

## <span id="page-36-1"></span>**4.39 ADIAPI\_TXOUTPUTENCRYPTED**

## **Description**

Check if the output is encrypted.

#### **Synopsis**

*#include "adi\_apis.h"*

*ATV\_ERR* ADIAPI\_TxOutputEncrypted (BOOL \* Encrypted)

*ATV\_ERR* ADIAPI\_TxOutputEncryptedN (*UCHAR* DeviceIndex**, ...**)

## **Parameters**

*Encrypted*

This is a pointer to encryption state. TRUE if the output is encrypted

FALSE if the output is not encrypted

## **Return Value**

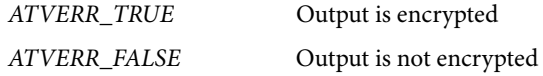

## <span id="page-36-2"></span>**4.40 ADIAPI\_TXPLLLOCKED**

#### **Description**

Check if the PLL is locked.

#### **Synopsis**

*#include "adi\_apis.h" ATV\_ERR* ADIAPI\_TxPllLocked (BOOL \* Locked) *ATV\_ERR* ADIAPI\_TxPllLockedN (*UCHAR* DeviceIndex**, ...**)

## UG-556 Software User Guide

### **Parameters**

## *Locked*

This is a pointer to PLL lock state. TRUE if the PLL is locked

FALSE if the PLL is not locked

## **Return Value**

*ATVERR\_TRUE* PLL is locked

*ATVERR\_FALSE* PLL is not locked

## <span id="page-37-0"></span>**4.41 ADIAPI\_TXGETSTATUS**

## **Description**

This API provides the status of HDMI TX module. It can be used by the application to get some information regarding HDMI TX current state.

### **Synopsis**

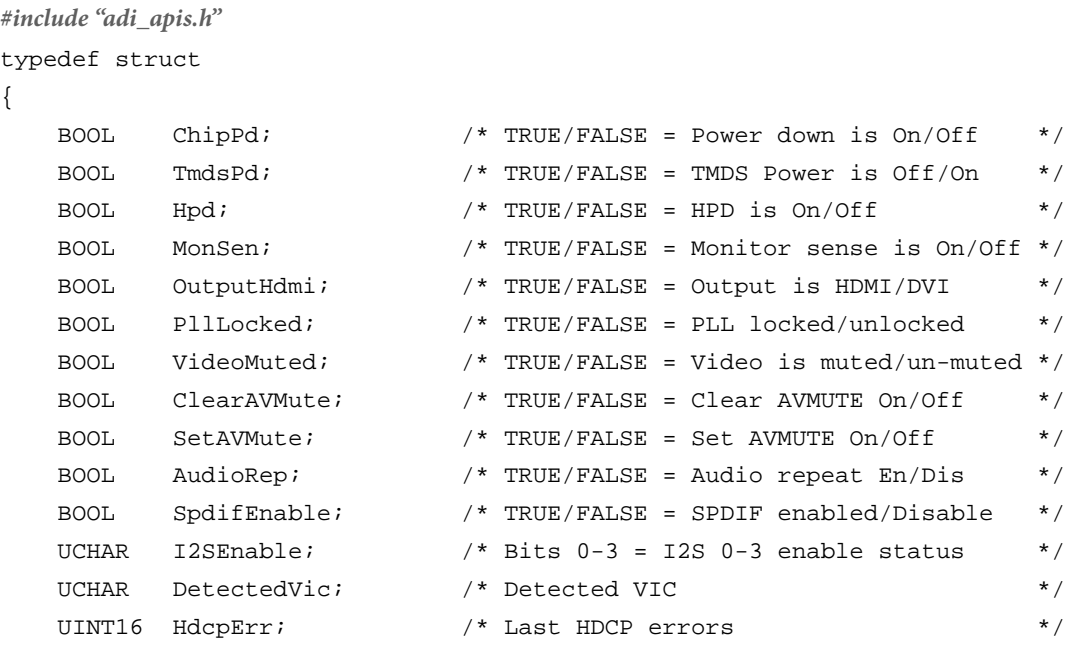

}TX\_STATUS;

*ATV\_ERR* ADIAPI\_TxGetStatus (*TX\_STATUS* \*TxStat)

*ATV\_ERR* ADIAPI\_TxGetStatusN (*UCHAR* DeviceIndex**, ...**)

## **Parameters**

## *TxStat*

This is a pointer to TX\_STATUS structure to receive HDMI TX status information. The members of this structure are described below:

*ChipPd*

Set to TRUE if HDMI TX chip is powered down Set to FALSE if HDMI TX chip is in normal operation

## *TmdsPd*

Set to TRUE if any of the TMDS lines (Ch0, Ch1, Ch2 or Clk) are powered down Set to FALSE if all of the TMDS lines (Ch0, Ch1, Ch2 or Clk) are powered up

# Software User Guide **UG-556**

**Return Value**

**Remarks** None.

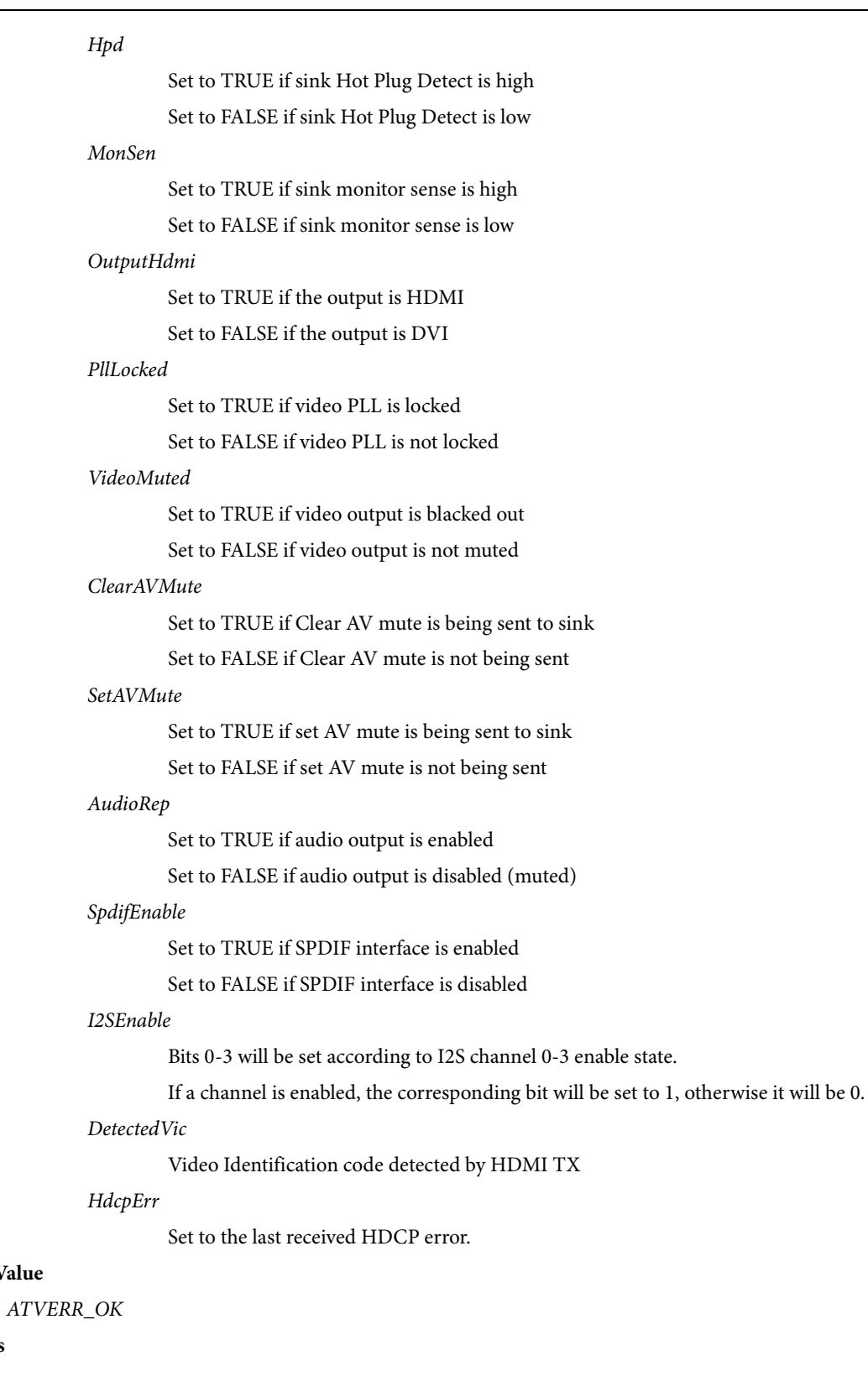

## <span id="page-39-0"></span>**4.42 ADIAPI\_TXMUTEAUDIO**

## **Description**

This API can be used to Mute or un-mute HDMI TX audio output. The audio will be muted by disabling audio sample packets output from HDMI TX.

## **Synopsis**

*#include "adi\_apis.h"*

*ATV\_ERR* ADIAPI\_TxMuteAudio (*BOOL* Mute)

*ATV\_ERR* ADIAPI\_TxMuteAudioN (*UCHAR* DeviceIndex**, ...**)

### **Parameters**

*Mute*

TRUE to mute HDMI TX audio output

FALSE to un-mute HDMI TX audio output.

## **Return Value**

*ATVERR\_OK*

## **Remarks**

Audio input to HDMI TX can also be disabled by the [ADIAPI\\_TxAudInputEnable](#page-30-0) API.

## <span id="page-39-1"></span>**4.43 ADIAPI\_TXMUTEVIDEO**

## **Description**

This API can be used to Mute or un-mute HDMI TX video output. The video will be muted by sending black level on all TMDS lines.

## **Synopsis**

*#include "adi\_apis.h"*

*ATV\_ERR* ADIAPI\_TxMuteVideo (*BOOL* Mute)

*ATV\_ERR* ADIAPI\_TxMuteVideoN (*UCHAR* DeviceIndex**, ...**)

## **Parameters**

*Mute*

TRUE to mute HDMI TX video output

FALSE to unmute HDMI TX video output

### **Return Value**

*ATVERR\_OK*

## **Remarks**

None.

## <span id="page-39-2"></span>**4.44 ADIAPI\_TXSETAVMUTE**

#### **Description**

Sets or clears general control packet AVMUTE signal.

## **Synopsis**

*#include "adi\_apis.h"*

*ATV\_ERR* ADIAPI\_TxSetAvmute (*TX\_AVMUTE* State)

*ATV\_ERR* ADIAPI\_TxSetAvmuteN (*UCHAR* DeviceIndex**, ...**)

#### **Parameters**

*State*

The required state of Set AVMUTE and Clear AVMUTE signals in the general control packet. This can be one of the following values:

## Software User Guide **UG-556**

## *TX\_AVMUTE\_ON*

Set SET\_AVMUTE and clear CLEAR\_AVMUTE

*TX\_AVMUTE\_OFF*

Clear SET\_AVMUTE and set CLEAR\_AVMUTE

*TX\_AVMUTE\_NONE*

Clear both SET\_AVMUTE and CLEAR\_AVMUTE

## *TX\_AVMUTE\_BOTH*

Set both SET\_AVMUTE and CLEAR\_AVMUTE. Note that this setting is not allowed by HDMI.

#### **Return Value**

*ATVERR\_OK*

## **Remarks**

None.

## <span id="page-40-0"></span>**4.45 ADIAPI\_TXGETAVMUTE**

#### **Description**

Gets the Set/Clear state of the general control packet AVMUTE signal.

#### **Synopsis**

*#include "adi\_apis.h"*

*ATV\_ERR* ADIAPI\_TxGetAvmute (*TX\_AVMUTE* \*State)

*ATV\_ERR* ADIAPI\_TxGetAvmuteN (*UCHAR* DeviceIndex**, ...**)

#### **Parameters**

*State*

Pointer to AVMUTE state. This can be one of the following values:

*TX\_AVMUTE\_ON*

Set SET\_AVMUTE and clear CLEAR\_AVMUTE

#### *TX\_AVMUTE\_OFF*

Clear SET\_AVMUTE and set CLEAR\_AVMUTE

#### *TX\_AVMUTE\_NONE*

Clear both SET\_AVMUTE and CLEAR\_AVMUTE

## *TX\_AVMUTE\_BOTH*

Set both SET\_AVMUTE and CLEAR\_AVMUTE. Note that this setting is not allowed by HDMI.

### **Return Value**

*ATVERR\_OK*

#### **Remarks**

None.

## <span id="page-40-1"></span>**4.46 ADIAPI\_TXENABLEPACKETS**

#### **Description**

Enable or disable HDMI TX sending of selected packets and InfoFrames. Once a packet send is enabled, HDMI TX will continue to send the packet periodically on intervals as specified in HDMI specification.

### **Synopsis**

*#include "adi\_apis.h"*

*ATV\_ERR* ADIAPI\_TxEnablePackets (*UINT16* Packets, *BOOL* Enable)

*ATV\_ERR* ADIAPI\_TxEnablePacketsN (*UCHAR* DeviceIndex**, ...**)

## **Parameters**

*Packets* 

Packets that need to enabled or disables ORed together. Possible values are:

*PKT\_AV\_INFO\_FRAME PKT\_AUDIO\_INFO\_FRAME PKT\_GC\_PACKET PKT\_ACP\_PACKET PKT\_SPD\_PACKET PKT\_GMD\_PACKET PKT\_ISRC1\_PACKET PKT\_ISRC2\_PACKET PKT\_MPEG\_PACKET PKT\_VS\_PACKET PKT\_ACR\_PACKET PKT\_AUDIO\_CHANNEL\_STATUS PKT\_AUDIO\_SAMPLE\_PACKET PKT\_ALL\_PACKETS* 

*Enable* 

Set to TRUE to enable sending of packets specified in the "Packets" parameter Set to FALSE to disable sending of packets specified in the "Packets" parameter

## **Return Value**

*ATVERR\_OK* 

#### **Remarks**

None.

#### **Example**

```
/* Disable all packets send */ 
ADIAPI_TxEnablePackets (PKT_ALL_PACKETS, FALSE); 
/* Enable sending of AV info frame */ 
ADIAPI_TxEnablePackets (PKT_AV_INFO_FRAME, TRUE);
```
## <span id="page-41-0"></span>**4.47 ADIAPI\_TXGETENABLEDPACKETS**

## **Description**

Gets information about which packets are currently enabled.

## **Synopsis**

*#include "adi\_apis.h" ATV\_ERR* ADIAPI\_TxGetEnabledPackets (*UINT16* \*Packets) *ATV\_ERR* ADIAPI\_TxGetEnabledPacketsN (*UCHAR* DeviceIndex**, ...**)

## **Parameters**

#### Packets

Pointer to receive information about which packets are currently enabled. Enabled packets are returned as bit values ORed together. Possible values are:

*PKT\_AV\_INFO\_FRAME PKT\_AUDIO\_INFO\_FRAME PKT\_GC\_PACKET PKT\_ACP\_PACKET PKT\_SPD\_PACKET PKT\_GMD\_PACKET PKT\_ISRC\_PACKET PKT\_ACR\_PACKET PKT\_AUDIO\_CHANNEL\_STATUS PKT\_AUDIO\_SAMPLE\_PACKET*

#### **Return Value**

*ATVERR\_OK*

#### **Remarks**

None.

## <span id="page-42-0"></span>**4.48 ADIAPI\_TXSENDAVINFOFRAME**

#### **Description**

Send AV info-frame to the sink device. The AV info-frame packet repeat must be enabled using [ADIAPI\\_TxEnablePackets](#page-40-1) to be able to send this packet.

#### **Synopsis**

*#include "adi\_apis.h" ATV\_ERR* ADIAPI\_TxSendAVInfoframe (*UCHAR* \*Packet, *UCHAR* Size)

*ATV\_ERR* ADIAPI\_TxSendAVInfoframeN (*UCHAR* DeviceIndex**, ...**)

#### **Parameters**

## *Packet*

Pointer to the AV InfoFrame HB0 (Header Byte 0) This AV info-frame will be sent as-is to the sink device, except the VIC and PR (pixel repeat) fields. The VIC and PR fields sent to the sink will depend on the pixel repeat mode setting using the API[s ADIAPI\\_TxSetManualPixelRepeat](#page-20-0) and [ADIAPI\\_TxSetAutoPixelRepeat.](#page-20-1) 

*Size*

Byte size of the AV InfoFrame (must be 16)

#### **Return Value**

*ATVERR\_OK*

*ATVERR\_INV\_PARM*

#### **Remarks**

This API will set the AV info-frame packet in the HDMI TX internal memory, to be sent to the sink device. The packet will only be sent if the AV info-frame packet repeat is enabled. See [ADIAPI\\_TxEnablePackets](#page-40-1) for more details.

## <span id="page-43-0"></span>**4.49 ADIAPI\_TXSENDAUDIOINFOFRAME**

## **Description**

Send Audio info-frame to the sink device. The Audio info-frame packet repeat must be enabled usin[g ADIAPI\\_TxEnablePackets](#page-40-1) to be able to send this packet. This function will automatically set the size of the right-justified I2S word size if the supplied audio info-frame sample size is not 0.

For HBR audio, the CA and CC fields of the audio info-frame must be set to 0x1F and 0x07 respectively, unless the [ADIAPI\\_TxSetAudioInterface](#page-23-0) API is called afterward to adjust those two fields.

## **Synopsis**

```
#include "adi_apis.h"
```
*ATV\_ERR* ADIAPI\_TxSendAudioInfoframe (*UCHAR* \*Packet, *UCHAR* Size)

*ATV\_ERR* ADIAPI\_TxSendAudioInfoframeN (*UCHAR* DeviceIndex**, ...**)

## **Parameters**

#### *Packet*

Pointer to the audio info-frame packet HB0 (Header Byte 0)

*Size*

Byte size of the packet (Must be 13)

## **Return Value**

*ATVERR\_OK*

*ATVERR\_INV\_PARM*

## **Remarks**

This API will set the Audio info-frame packet in the HDMI TX internal memory, to be sent to the sink device. The packet will only be sent if the Audio info-frame packet repeat is enabled. Se[e ADIAPI\\_TxEnablePackets](#page-40-1) for more details.

For HBR audio, the CA and CC fields in the audio info-frame must be set t 0x1F and 0x07 respectively. This is automatically done by the [ADIAPI\\_TxSetAudioInterface](#page-23-0) API. However, any call to [ADIAPI\\_TxSendAudioInfoframe](#page-43-0) will overwrite the CA and CC fields according to the values supplied by the caller.

## <span id="page-43-1"></span>**4.50 ADIAPI\_TXSENDACPPACKET**

## **Description**

Send ACP packet to the sink device. The ACP packet repeat must be enabled using [ADIAPI\\_TxEnablePackets](#page-40-1) to be able to send this packet.

## **Synopsis**

```
#include "adi_apis.h"
```
*ATV\_ERR* ADIAPI\_TxSendACPPacket (*UCHAR* \*Packet, *UCHAR* Size)

*ATV\_ERR* ADIAPI\_TxSendACPPacketN (*UCHAR* DeviceIndex**, ...**)

#### **Parameters**

*Packet*

Pointer to the packet HB0 (Header Byte 0)

*Size*

Byte size of the packet

## **Return Value**

*ATVERR\_OK ATVERR\_INV\_PARM*

## **Remarks**

This API will set the ACP packet in the HDMI TX internal memory, to be sent to the sink device. The packet will only be sent if the ACP packet repeat is enabled. Se[e ADIAPI\\_TxEnablePackets](#page-40-1) for more details.

## <span id="page-44-0"></span>**4.51 ADIAPI\_TXSENDSPDPACKET**

## **Description**

Send SPD packet to the sink device. The SPD packet repeat must be enabled usin[g ADIAPI\\_TxEnablePackets](#page-40-1) to be able to send this packet.

## **Synopsis**

*#include "adi\_apis.h"*

*ATV\_ERR* ADIAPI\_TxSendSPDPacket (*UCHAR* \*Packet, *UCHAR* Size)

*ATV\_ERR* ADIAPI\_TxSendSPDPacketN (*UCHAR* DeviceIndex**, ...**)

## **Parameters**

## *Packet*

Pointer to the packet HB0 (Header Byte 0)

*Size*

Byte size of the packet

## **Return Value**

*ATVERR\_OK*

*ATVERR\_INV\_PARM*

## **Remarks**

This API will set the SPD packet in the HDMI TX internal memory, to be sent to the sink device. The packet will only be sent if the SPD packet repeat is enabled. Se[e ADIAPI\\_TxEnablePackets](#page-40-1) for more details.

## <span id="page-44-1"></span>**4.52 ADIAPI\_TXSENDISRC1PACKET**

## **Description**

Send ISRC1 packet to the sink device. The ISRC1 packet repeat must be enabled usin[g ADIAPI\\_TxEnablePackets](#page-40-1) to be able to send this packet.

## **Synopsis**

*#include "adi\_apis.h"*

*ATV\_ERR* ADIAPI\_TxSendISRC1Packet (*UCHAR* \*Packet, *UCHAR* Size)

*ATV\_ERR* ADIAPI\_TxSendISRC1PacketN (*UCHAR* DeviceIndex**, ...**)

### **Parameters**

*Packet*

Pointer to the 31-byte ISRC1 packet HB0 (Header Byte 0)

*Size*

Byte size of the packet

## **Return Value**

*ATVERR\_OK*

*ATVERR\_INV\_PARM*

## **Remarks**

This API will set the ISRC1 packet in the HDMI TX internal memory, to be sent to the sink device. The packet will only be sent if the ISRC1 packet repeat is enabled. See [ADIAPI\\_TxEnablePackets](#page-40-1) for more details.

## <span id="page-45-0"></span>**4.53 ADIAPI\_TXSENDISRC2PACKET**

## **Description**

Send ISRC2 packet to the sink device. The ISRC2 packet repeat must be enabled usin[g ADIAPI\\_TxEnablePackets](#page-40-1) to be able to send this packet.

## **Synopsis**

*#include "adi\_apis.h"*

*ATV\_ERR* ADIAPI\_TxSendISRC2Packet (*UCHAR* \*Packet, *UCHAR* Size)

*ATV\_ERR* ADIAPI\_TxSendISRC2PacketN (*UCHAR* DeviceIndex**, ...**)

## **Parameters**

*Packet*

Pointer to the 31-byte ISRC2 packet HB0 (Header Byte 0)

*Size*

Byte size of the packet

## **Return Value**

*ATVERR\_OK*

*ATVERR\_INV\_PARM*

## **Remarks**

This API will set the ISRC2 packet in the HDMI TX internal memory, to be sent to the sink device. The packet will only be sent if the ISRC2 packet repeat is enabled. See [ADIAPI\\_TxEnablePackets](#page-40-1) for more details.

## <span id="page-45-1"></span>**4.54 ADIAPI\_TXSENDGMDPACKET**

## **Description**

Send Gamut Metadata packet to the sink device. The GMD packet repeat must be enabled using [ADIAPI\\_TxEnablePackets](#page-40-1) to be able to send this packet.

## **Synopsis**

*#include "adi\_apis.h" ATV\_ERR* ADIAPI\_TxSendGMDPacket (*UCHAR* \*Packet, *UCHAR* Size)

*ATV\_ERR* ADIAPI\_TxSendGMDPacketN (*UCHAR* DeviceIndex**, ...**)

## **Parameters**

*Packet*

Pointer to the packet HB0 (Header Byte 0)

## *Size*

Byte size of the packet.

## **Return Value**

*ATVERR\_OK*

*ATVERR\_INV\_PARM*

## **Remarks**

This API will set the Gamut Metadata packet in the HDMI TX internal memory, to be sent to the sink device. The packet will only be sent if the GMD packet repeat is enabled. Se[e ADIAPI\\_TxEnablePackets](#page-40-1) for more details.

## <span id="page-46-0"></span>**4.55 ADIAPI\_TXSENDMPEGPACKET**

## **Description**

Send MPEG packet to the sink device. The MPEG packet repeat must be enabled using [ADIAPI\\_TxEnablePackets](#page-40-1) to be able to send this packet.

## **Synopsis**

*#include "adi\_apis.h"*

*ATV\_ERR* ADIAPI\_TxSendMpegPacket (*UCHAR* \*Packet, *UCHAR* Size)

*ATV\_ERR* ADIAPI\_TxSendMpegPacketN (*UCHAR* DeviceIndex**, ...**)

## **Parameters**

*Packet*

Pointer to the packet HB0 (Header Byte 0)

*Size*

Byte size of the packet.

## **Return Value**

*ATVERR\_OK*

*ATVERR\_INV\_PARM*

## **Remarks**

This API will set the MPEG packet in the HDMI TX internal memory, to be sent to the sink device. The packet will only be sent if the MPEG packet repeat is enabled. Se[e ADIAPI\\_TxEnablePackets](#page-40-1) for more details.

## <span id="page-46-1"></span>**4.56 ADIAPI\_TXSENDSPARE1PACKET**

### **Description**

Send any user-defined packet to the sink device. The TX Device has a general-purpose packet memory that can be filled with any data to be sent to the sink. One use of such packets is to send vendor-specific info-frame. The VS (Vendor-specific) packet repeat must be enabled usin[g ADIAPI\\_TxEnablePackets](#page-40-1) to be able to send this packet.

## **Synopsis**

*#include "adi\_apis.h" ATV\_ERR* ADIAPI\_TxSendSpare1Packet (*UCHAR* \*Packet, *UCHAR* Size) *ATV\_ERR* ADIAPI\_TxSendSpare1PacketN (*UCHAR* DeviceIndex**, ...**)

#### **Parameters**

*Packet*

Pointer to the packet HB0 (Header Byte 0)

*Size*

Byte size of the packet.

### **Return Value**

*ATVERR\_OK*

*ATVERR\_INV\_PARM*

#### **Remarks**

This API will set the user-defined spare-1 packet in the HDMI TX internal memory, to be sent to the sink device. The packet will only be sent if the VS packet repeat is enabled. See [ADIAPI\\_TxEnablePackets](#page-40-1) for more details.

## <span id="page-47-0"></span>**4.57 ADIAPI\_TXSENDSPARE2PACKET**

## **Description**

Send any user-defined packet to the sink device. The TX Device has a general-purpose packet memory that can be filled with any data to be sent to the sink. One use of such packets is to send vendor-specific info-frame. The VS (Vendor-specific) packet repeat must be enabled usin[g ADIAPI\\_TxEnablePackets](#page-40-1) to be able to send this packet.

## **Synopsis**

*#include "adi\_apis.h"*

*ATV\_ERR* ADIAPI\_TxSendSpare2Packet (*UCHAR* \*Packet, *UCHAR* Size)

*ATV\_ERR* ADIAPI\_TxSendSpare2PacketN (*UCHAR* DeviceIndex**, ...**)

#### **Parameters**

*Packet*

Pointer to the packet HB0 (Header Byte 0)

*Size*

Byte size of the packet.

## **Return Value**

*ATVERR\_OK*

*ATVERR\_INV\_PARM*

#### **Remarks**

This API will set the user-defined spare-2 packet in the HDMI TX internal memory, to be sent to the sink device. The packet will only be sent if the VS packet repeat is enabled. See [ADIAPI\\_TxEnablePackets](#page-40-1) for more details.

## <span id="page-47-1"></span>**4.58 ADIAPI\_TXARCSETMODE**

## **Description**

Enable/Disable Audio Return Channel (ARC) operation. This API is valid only on TX or transceiver-type devices that support ARC feature.

### **Synopsis**

*#include "adi\_apis.h"*

*ATV\_ERR* ADIAPI\_TxArcSetMode (*TX\_ARC\_MODE* Mode)

#### **Parameters**

*Mode*

Select required ARC mode. This can be one of the following:

*TX\_ARC\_SINGLE*

For single mode

*TX\_ARC\_COMMON*

For common mode

*TX\_ARC\_OFF*

To turn ARC feature off

## **Return Value**

*ATVERR\_OK*

*ATVERR\_NOT\_AVAILABLE*

## **Remarks**

This API can only be used for TX or transceiver type of devices that support Audio Return Channel functionality. It has no effect for other devices.

## <span id="page-48-0"></span>**4.59 ADIAPI\_TXCECSETACTIVEDEVICE**

### **Description**

In systems with multiple TX devices, the TX library allow only one TX CEC engine to be active at any given time. This API can be used to select which TX device's CEC engine is to be used.

This API is available only if CEC support is included by setting the configuration switch, TX\_INCLUDE\_CEC.

### **Synopsis**

*#include "adi\_apis.h"*

*ATV\_ERR* ADIAPI\_TxCecSetActiveDevice (*UCHAR* DeviceIndex)

## **Parameters**

*DeviceIndex* 

This value defines the TX device index to be used for CEC processing. This value can range from 0 to TX\_NUM\_OF\_DEVICES.

#### **Return Value**

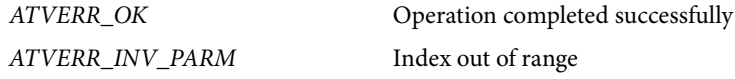

#### **Remarks**

This function will disable (power-down) the previously active CEC engine and enable the CEC engine selected by the DeviceIndex parameter. There is no need to call [ADIAPI\\_TxCecEnable](#page-48-1) afterwards.

This API can only be used for devices that support CEC functionality. It has no effect for other devices.

## <span id="page-48-1"></span>**4.60 ADIAPI\_TXCECENABLE**

### **Description**

This API enables or disables the CEC controller engine. This API is available only if CEC support is included by setting the configuration switch, TX\_INCLUDE\_CEC.

#### **Synopsis**

*#include "adi\_apis.h"*

*ATV\_ERR* ADIAPI\_TxCecEnable(*BOOL* Enable)

#### **Parameters**

*Enable*

TRUE to enable the CEC controller

FALSE to disable the CEC controller

## **Return Value**

*ATVERR\_OK* Operation completed successfully

#### **Remarks**

This API can only be used for devices that support CEC functionality. It has no effect for other devices.

## <span id="page-48-2"></span>**4.61 ADIAPI\_TXCECRESET**

#### **Description**

This API resets the CEC controller engine. It is called as part of th[e ADIAPI\\_TxCecEnable](#page-48-1) API. This API is available only if CEC support is included by setting the configuration switch, TX\_INCLUDE\_CEC.

#### **Synopsis**

*#include "adi\_apis.h" ATV\_ERR* ADIAPI\_TxCecReset(void)

## **Parameters**

*None*

## **Return Value**

*ATVERR\_OK* Operation completed successfully

## **Remarks**

This API can only be used for devices that support CEC functionality. It has no effect for other devices.

## <span id="page-49-0"></span>**4.62 ADIAPI\_TXCECSENDMESSAGE**

## **Description**

Send a CEC message. This API is available only if CEC support is included by setting the configuration switch, TX\_INCLUDE\_CEC.

#### **Synopsis**

```
#include "adi_apis.h"
```
*ATV\_ERR* ADIAPI\_TxCecSendMessage(*UCHAR* \*MsgPtr, *UCHAR* MsgLen)

## **Parameters**

## *MsgPtr*

Pointer to the CEC message to be sent

*MsgLen*

CEC message length

## **Return Value**

## *ATVERR\_OK*

Message is queued to be sent. The application must poll th[e ADIAPI\\_TxCecGetStatus](#page-51-1) API to determine when send is completed before calling any further APIs.

## *ATVERR\_FAILED*

If CEC controller is busy. The message will not be sent.

## *ATVERR\_INV\_PARM*

If MsgLen is larger than maximum message size (16 bytes)

## **Remarks**

This API return immediately. If the return value is ATVERR\_OK, The application must poll the CEC engine using the [ADIAPI\\_TxCecGetStatus](#page-51-1) API to determine if message send was completed successfully.

This API can only be used for devices that support CEC functionality. It has no effect for other devices.

## <span id="page-49-1"></span>**4.63 ADIAPI\_TXCECRESENDLASTMESSAGE**

#### **Description**

This API sends the last CEC massage again. This API is available only if CEC support is included by setting the configuration switch, TX\_INCLUDE\_CEC.

## **Synopsis**

```
#include "adi_apis.h"
```
*ATV\_ERR* ADIAPI\_TxCecResendLastMessage (*void*)

## **Parameters**

*None*

## **Return Value**

*ATVERR\_OK*

Message is queued to be sent. The application must poll [ADIAPI\\_TxCecGetStatus](#page-51-1) API to determine when send is completed before calling any further APIs.

## *ATVERR\_FAILED*

If CEC controller is busy, the message will not be sent.

*ATVERR\_FAILED*

If CEC controller is busy, the message will not be sent.

## **Remarks**

This API return immediately. If the return value is ATVERR\_OK, The application must poll the CEC engine using the [ADIAPI\\_TxCecGetStatus](#page-51-1) API to determine if message send was completed successfully.

This API can only be used for devices that support CEC functionality. It has no effect for other devices.

## <span id="page-50-0"></span>**4.64 ADIAPI\_TXCECREADMESSAGE**

## **Description**

Read a CEC message if available. This API is available only if CEC support is included by setting the configuration switch, TX\_INCLUDE\_CEC.

## **Synopsis**

*#include "adi\_apis.h"*

*ATV\_ERR* ADIAPI\_TxCecReadMessage(*UCHAR* \*MsgPtr, *UCHAR* \*MsgLen)

## **Parameters**

*MsgPtr*

Pointer to a buffer to receive CEC message (maximum 16 bytes)

*MsgLen*

Pointer to receive CEC message length

#### **Return Value**

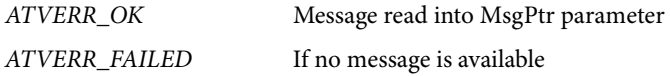

#### **Remarks**

This API can only be used for devices that support CEC functionality. It has no effect for other devices.

## <span id="page-50-1"></span>**4.65 ADIAPI\_TXCECSETLOGICALADDR**

## **Description**

This API sets the device logical address. Up to 3 different logical addresses can be set for the device. To inquire about logical addresses available for use (not allocated) the application can use th[e ADIAPI\\_TxCecAllocateLogAddr](#page-51-0) API. This API is available only if CEC support is included by setting the configuration switch, TX\_INCLUDE\_CEC.

#### **Synopsis**

*#include "adi\_apis.h"*

*ATV\_ERR* ADIAPI\_TxSetLogicalAddr(*UCHAR* LogAddr, *UCHAR* DevID, *BOOL* Enable)

#### **Parameters**

*LogAddr*

Logical address to be set for the device

*DevID*

The device to set the logical address to. Up to 3 different devices can be used. This value can be 0, 1 or 2.

## *Enable*

Enable or disable the logical address

### **Return Value**

*ATVERR\_OK* Logical address set

*ATVERR\_INV\_PARM* If DevID is larger than 2

## **Remarks**

See [ADIAPI\\_TxCecAllocateLogAddr](#page-51-0) for more information.

This API can only be used for devices that support CEC functionality. It has no effect for other devices.

## <span id="page-51-0"></span>**4.66 ADIAPI\_TXCECALLOCATELOGADDR**

## **Description**

This API checks the availability of logical addresses. This API is available only if CEC support is included by setting the configuration switch, TX\_INCLUDE\_CEC.

#### **Synopsis**

*#include "adi\_apis.h"*

*ATV\_ERR* ADIAPI\_TxCecAllocateLogAddr(*UCHAR* \*LogAddrList)

## **Parameters**

*LogAddrList*

Pointer to a prioritized list of logical addresses that the device will try to obtain, terminated by 0xff.

## **Return Value**

*ATVERR\_OK*

Operation is queued to be processed. The application must poll the [ADIAPI\\_TxCecGetStatus](#page-51-1) API to determine the logical address that can be used.

*ATVERR\_FAILED*

If CEC controller is busy. The operation will not be completed.

## **Remarks**

This API return immediately. If the return value is ATVERR\_OK, the application must poll the CEC engine using the [ADIAPI\\_TxCecGetStatus](#page-51-1) API to determine if the operation is completed and to obtain the available logical address. It is the responsibility of the application to set the device logical address using the [ADIAPI\\_TxCecSetLogicalAddr](#page-50-1) API.

This API can only be used for devices that support CEC functionality. It has no effect for other devices.

## <span id="page-51-1"></span>**4.67 ADIAPI\_TXCECGETSTATUS**

## **Description**

This API returns the status of the last performed CEC operation. Some CEC APIs return immediately and the application is required to poll CEC state to determine if the operation was successful.

#### **Synopsis**

*#include "adi\_apis.h"*

*ATV\_ERR* ADIAPI\_TxCecGetStatus (*UCHAR* \*Status)

#### **Parameters**

*Status*

Pointer to receive status on CEC engine last operation. The value returned in the Status parameter depends on the return value of this API.

If the return value is ATVERR\_FAILED, the Status parameter will be set to the error code indicating the cause of failure.

If the return value is ATVERR\_OK, the Status parameter will be set according to the last requested operation as shown in [Table 11.](#page-52-1)

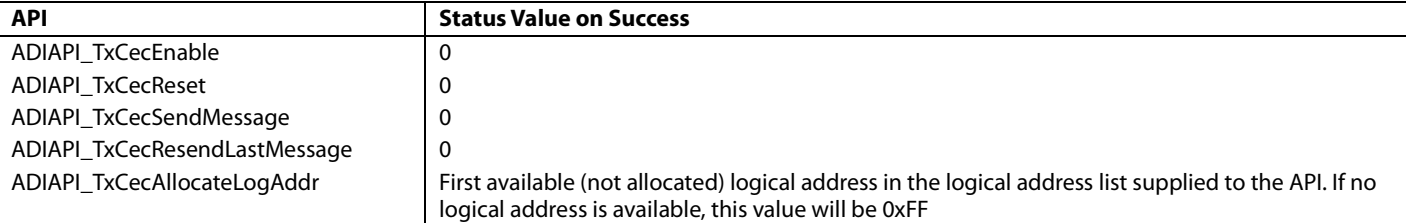

## <span id="page-52-1"></span>**Table 11. Status Parameter as per last Requested Operation**

## **Return Value**

*ATVERR\_OK*

Last CEC operation was completed successfully. Result is returned in the "Status" parameter.

*ATVERR\_NOT\_AVAILABLE*

Last CEC operation is still in progress

*ATVERR\_FAILED*

Last CEC operation failed. Error code is returned in the "Status" parameter as:

- CEC\_ERR\_TX\_TIMEOUT
- CEC\_ERR\_ARB\_LOST

## **Remarks**

This API can only be used for devices that support CEC functionality. It has no effect for other devices.

## <span id="page-52-0"></span>**4.68 ADIAPI\_TXSETVIDEOCLKDELAY**

## **Description**

Sets delay for input video clock.

## **Synopsis**

*#include "adi\_apis.h"*

*ATV\_ERR* ADIAPI\_TxSetVideoClkDelay (*TX\_VIDEO\_CLK\_DELAY* Delay)

#### **Parameters**

#### *Delay*

Delay format. This can be one of the followings: *TX\_VIDEO\_CLK\_DELAY\_M\_1200PS* Delay by -1200 psec *TX\_VIDEO\_CLK\_DELAY\_M\_800PS* Delay by -800 psec *TX\_VIDEO\_CLK\_DELAY\_M\_400PS* Delay by -400 psec  *TX\_VIDEO\_CLK\_DELAY\_NULL* No delay  *TX\_VIDEO\_CLK\_DELAY\_P\_400PS* Delay by 400 psec *TX\_VIDEO\_CLK\_DELAY\_P\_800PS* Delay by 800 psec  *TX\_VIDEO\_CLK\_DELAY\_P\_1200PS* Delay by 1200 psec  *TX\_VIDEO\_CLK\_DELAY\_P\_1600PS* Delay by 1600 psec

## **Return Value**

*ATVERR\_OK*

## **Remarks**

This API is not supported by transceiver type devices such as the ADV7850.

## <span id="page-53-0"></span>**4.69 ADIAPI\_TXHDCPENABLED**

## **Description**

Determine if HDCP is currently enabled.

## **Synopsis**

*#include "adi\_apis.h"*

*ATV\_ERR* ADIAPI\_TxHdcpEnabled (*BOOL* \*HdcpOn)

## **Parameters**

*HdcpOn*

Pointer to the current state of HDCP

- Function will set this to TRUE when called if HDCP is enabled
- Function will set this to FALSE when called if HDCP is disabled

## **Return Value**

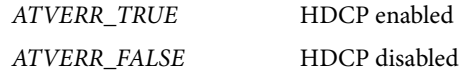

## **Remarks**

None.

## <span id="page-53-1"></span>**4.70 ADIAPI\_TXCECSENDMESSAGEOUT**

**Description**

Send out CEC message in buffer.

## **Synopsis**

*ATV\_ERR* ADIAPI\_TxCecSendMessageOut (*void*)

## **Parameters**

## **Return Value**

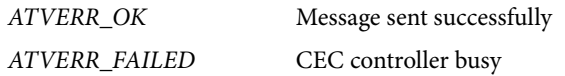

## **Remarks**

This API can only be used for devices that support CEC functionality. It has no effect for other devices.

## <span id="page-53-2"></span>**4.71 ADIAPI\_MONITORACTIVETX**

## **Description**

Scans status of multiple Tx devices. It is usually called periodically every 10ms. It must be called to switch Tx devices.

#### **Synopsis**

*ATV\_ERR* ADIAPI\_MonitorActiveTX (*void*)

## **Parameters**

**Return Value**

*ATVERR\_OK*

## **Remarks**

None.

## <span id="page-54-0"></span>**4.72 ADIAPI\_TXNORMALOP**

## **Description**

Return Tx to Normal/ Default Configuration with Manual HDMI DVI selection.

## **Synopsis**

*ATV\_ERR ADIAPI\_TxNormalOp (void);*

## **Parameters**

**Return Value** ATVERR\_OK

## **Remarks**

Targets ADV8002 and ADV8003 Devices only.

## <span id="page-54-1"></span>**4.73 ADIAPI\_TXADJUSTFREQRANGE(UINT16 FREQMHZ)**

## **Description**

An API to Adjust the Clock Data Timing relationship based on the given TMDS Frequency.

## **Synopsis**

*ATV\_ERR ADIAPI\_TxAdjustFreqRange (UINT16 FreqMHz);*

## **Parameters**

*FreqMhz* TMDS Frequency of Video being processed.

## **Return Value**

*ATVERR\_OK*

## **Remarks**

Targets ADV8002 and ADV8003 Devices only.

## <span id="page-54-2"></span>**4.74 ADIAPI\_TXSETAUTOTMDSPDNMODE**

## **Description**

An API to Configure the Tx auto power-down mode for Transceiver type devices.

## **Synopsis**

*ATV\_ERR ADIAPI\_TxSetAutoTmdsPdnMode(BOOL HsyncDet, BOOL RxTmdsDet);*

## **Parameters**

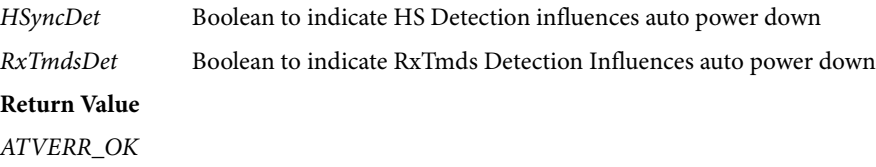

#### **Remarks**

Targets 7850 only.

## <span id="page-55-0"></span>**4.75 ADIAPI\_TXDISABLEAUTOPJCHECK**

## **Description**

An API to turn off the auto enabling of HDCP 1.1 features, regardless of BCAPs status. This feature is applicable to ADV7511 latest devices.

## **Synopsis**

*ATV\_ERR ADIAPI\_TxDisableAutoPjCheck (BOOL Disable);*

## **Parameters**

*Disable* Boolean to enable and disable Automatic 1.1 Encryption based on BCAPS

## **Return Value**

*ATVERR\_OK*

## **Remarks**

Targets 7511 only.

## <span id="page-56-1"></span><span id="page-56-0"></span>5 NOTIFICATION EVENTS

The Transmitter library provide the option to notify the application of any changes in operating condition, thus relieving the application from polling the library for status changes. The application must define a function that will be called from the library (from inside [ADIAPI\\_TxIsr\)](#page-15-0) upon any change in operating conditions. The prototype for this function is as follows:

UINT16 App\_TxNotificationEvent *(*TX\_EVENT EventID, UINT16 EventSize, void \*EventData)

where:

*EventID* is a unique value that identifies the operating condition that has changed.

*EventSize* either specifies the size of the data pointed to by the EventData parameter or carries some other information related to the event. This value is event dependent as listed i[n Table 12.](#page-56-2)

*EventData* is a pointer to a buffer that contains event-specific information. If the event does not have an associated data, this value will be undefined. The table below lists all events and their associated data.

The name of the notification function is defined by the application. The configuration macro TX\_CALLBACK\_FUNCTION should be used to define the name selected by the application for the notification function as in the following example:

#define TX\_CALLBACK\_FUNCTION App\_TxNotificationEvent

Depending on the enabled events (refer to the [ADIAPI\\_TxSetEnabledEvents](#page-14-1) API) the application will be notified via the above function of the events listed i[n Table 12.](#page-56-2)

<span id="page-56-2"></span>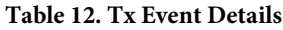

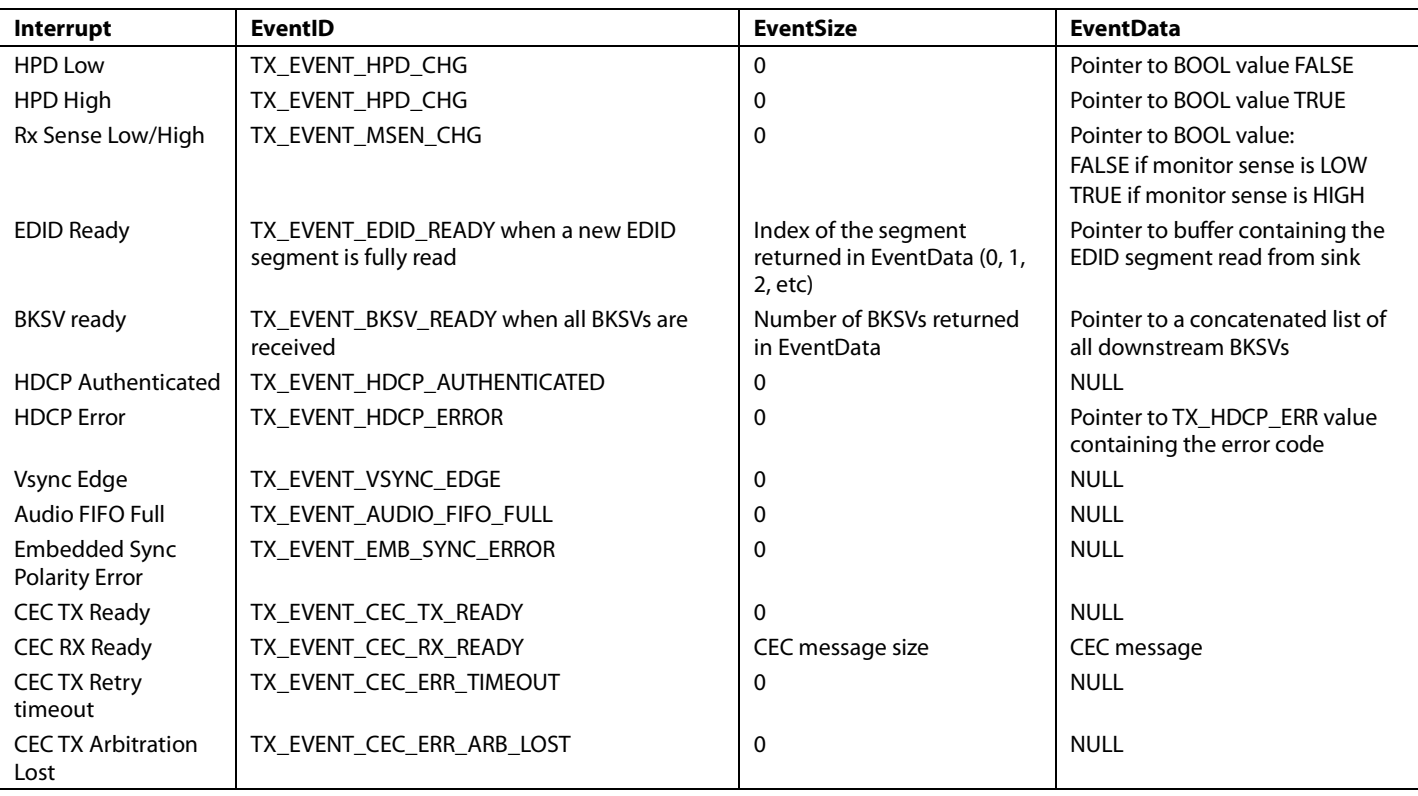

The return value of the notification event function is not currently used and should always be set to 0.

For multiple devices, the application should call the [ADIAPI\\_TxGetDeviceIndex](#page-12-2) API at the start of the notification function to get the device index that generated the notification.

# **NOTES**

## **NOTES**

## **NOTES**

I 2 C refers to a communications protocol originally developed by Philips Semiconductors (now NXP semiconductors).

#### **Legal Terms and Conditions**

Information furnished by Analog Devices is believed to be accurate and reliable. However, no responsibility is assumed by Analog Devices for its use, nor for any infringements of patents or other rights of third parties that may result from its use. No license is granted by implication or otherwise under any patent or patent rights of Analog Devices. Trademarks and registered trademarks are the property of their respective owners. Information contained within this document is subject to change without notice. Software or hardware provided by Analog Devices may not be disassembled, decompiled or reverse engineered. Analog Devices' standard terms and conditions for products purchased from Analog Devices can be found at: [http://www.analog.com/en/content/analog\\_devices\\_terms\\_and\\_conditions/fca.html.](http://www.analog.com/en/content/analog_devices_terms_and_conditions/fca.html) 

**©2013 Analog Devices, Inc. All rights reserved. Trademarks and registered trademarks are the property of their respective owners. UG11491-0-5/13(0)** 

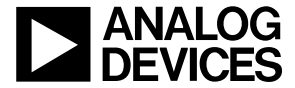

www.analog.com

Rev. 0 | Page 60 of 60